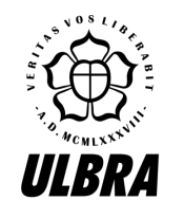

# **CENTRO UNIVERSITÁRIO LUTERANO DE PALMAS**

Recredenciado pela Portaria Ministerial nº 1.162, de 13/10/16, D.O.U nº 198, de 14/10/2016<br>ASSOCIAÇÃO EDUCACIONAL LUTERANA DO BRASIL

Bruno Carvalho Silva

ESTUDO DE PRODUTIVIDADE DE MÃO DE OBRA DOS OFICIAIS ENVOLVIDOS NA EXECUÇÃO DE ALVENARIA ESTRUTURAL COM BLOCOS DE CONCRETO

> Palmas-TO 2017

Bruno Carvalho Silva

# ESTUDO DE PRODUTIVIDADE DE MÃO DE OBRA DOS OFICIAIS ENVOLVIDOS NA EXECUÇÃO DE ALVENARIA ESTRUTURAL COM BLOCOS DE CONCRETO

Trabalho de Conclusão de Curso (TCC) II elaborado e apresentado como requisito parcial para obtenção do título de bacharel em Engenharia Civil pelo Centro Universitário Luterano de Palmas (CEULP/ULBRA).

Orientador: Professor Especialista Fernando Moreno Suarte Junior.

Palmas-TO 2017

Bruno Carvalho Silva

# ESTUDO DE PRODUTIVIDADE DE MÃO DE OBRA DOS OFICIAIS ENVOLVIDOS NA EXECUÇÃO DE ALVENARIA ESTRUTURAL COM BLOCOS DE CONCRETO

Trabalho de Conclusão de Cunso (TCC) Il elaborado e apresentado como requisito parcial para obtenção do título de bacharel em Engenharia pelo Centro Universitário Luterano de Palmas (CEULPAJLBRA).

Especialista Professor Orientador: Fernando Moreno Suarte Junior.

Aprovada em 17 de maio de 2017.

BANCA EXAMINADORA

CHOILOR

Prof. Esp. Fernando Móreno Suarte Junior Centro Università lo Culprano de Palmas

Prof. M.Sc. Maria Carolina de Paula Estevam D'Oliveira

Centro Universitário Luterano de Palmas

Valory insurations de Silva

Prof. Esp. Valcyr Crisostomo

Centro Universitário Luterano de Palmas.

Palmas-TO 2017

## **RESUMO**

## SILVA, Bruno C. **ESTUDO DE PRODUTIVIDADE DE MÃO DE OBRA DOS OFICIAIS ENVOLVIDOS NA EXECUÇÃO DE ALVENARIA ESTRUTURAL COM BLOCOS DE CONCRETO**.

Trabalho de Conclusão de Curso 2017/1 – Curso de Engenharia Civil. Centro Universitário Luterano de Palmas. Palmas –TO. Professor Orientador Especialista Fernando Moreno Suarte Júnior.

Apesar das adversidades enfrentadas pela indústria da construção civil o setor vem buscando a melhoria de sua eficiência, na procura por esse progresso a alvenaria estrutural com blocos de concreto representa um dos sistemas construtivos enxutos bastante difundido no nosso país devido a eliminação de etapas do processo construtivo, quando comparada com sistema convencional em concreto armado. Atrasos de conclusão de obras, orçamentos imprecisos, mão de obra excedente ou insuficiente são dilemas enfrentados corriqueiramente por profissionais de engenharia, com isso surge a necessidade do acompanhamento das equipes de trabalho *in loco* no intuito de obter parâmetros de produtividade, custos e comparar os dados obtidos com fornecidos pelos sistemas de referência utilizados para elaboração de orçamentos e cronogramas de obras, afim de constatar se os dados fornecidos por essas instituições são compatíveis com a realidade nos canteiros de obras. Este trabalho busca obter parâmetros reais de produtividade de profissionais que trabalham com alvenaria estrutural em blocos de concreto e comparar os resultados obtidos com dados fornecidos pelo SINAPI, além de identificar os gargalos na execução da referida atividade, possibilitando com isso medidas de intervenção eficazes , buscando dessa forma contribuir para construção de parâmetros para elaboração de orçamentos e planejamento de obras, reduzir custos devidos ao desperdício de mão de obra.

Palavras chave: produtividade, alvenaria, estrutural, RUP.

## **ABSTRACT**

# SILVA, Bruno. **STUDY OF LABOR PRODUCTIVITY OF THE OFFICIALS INVOLVED IN THE EXECUTION OF STRUCTURAL MASONRY WITH CONCRETE BLOCKS**

Course Completion Work 2017/1 - Civil Engineering Course. University Center of Lutheran Palmas. Palmas -TO. Teacher Guiding Specialist Fernando Moreno Suarte Júnior.

Despite the adversities faced by the construction industry, the sector has been seeking to improve its efficiency. In the search for this progress, the structural masonry with concrete blocks represents one of the lean construction systems quite widespread in our country due to the elimination of stages of the construction process , When compared with conventional system in reinforced concrete. Delays in completing works, inaccurate budgets, surplus or insufficient workforce are dilemmas faced routinely by engineering professionals, with the result that there is a need to monitor the work teams in loco in order to obtain parameters of productivity, costs and compare the data Obtained from the reference systems used to draw up estimates and schedules of works, in order to verify if the data provided by these institutions are compatible with the reality in the construction sites. This work seeks to obtain real parameters of productivity of professionals working with structural masonry in concrete blocks and to compare the results obtained with data provided by SINAPI, besides identifying the bottlenecks in the execution of said activity, thus enabling effective intervention measures, seeking Thus contributing to the construction of parameters for budgeting and planning works, reduce costs due to the waste of labor.

Key words: productivity, masonry, structural, RUP.

## **LISTA DE FIGURAS**

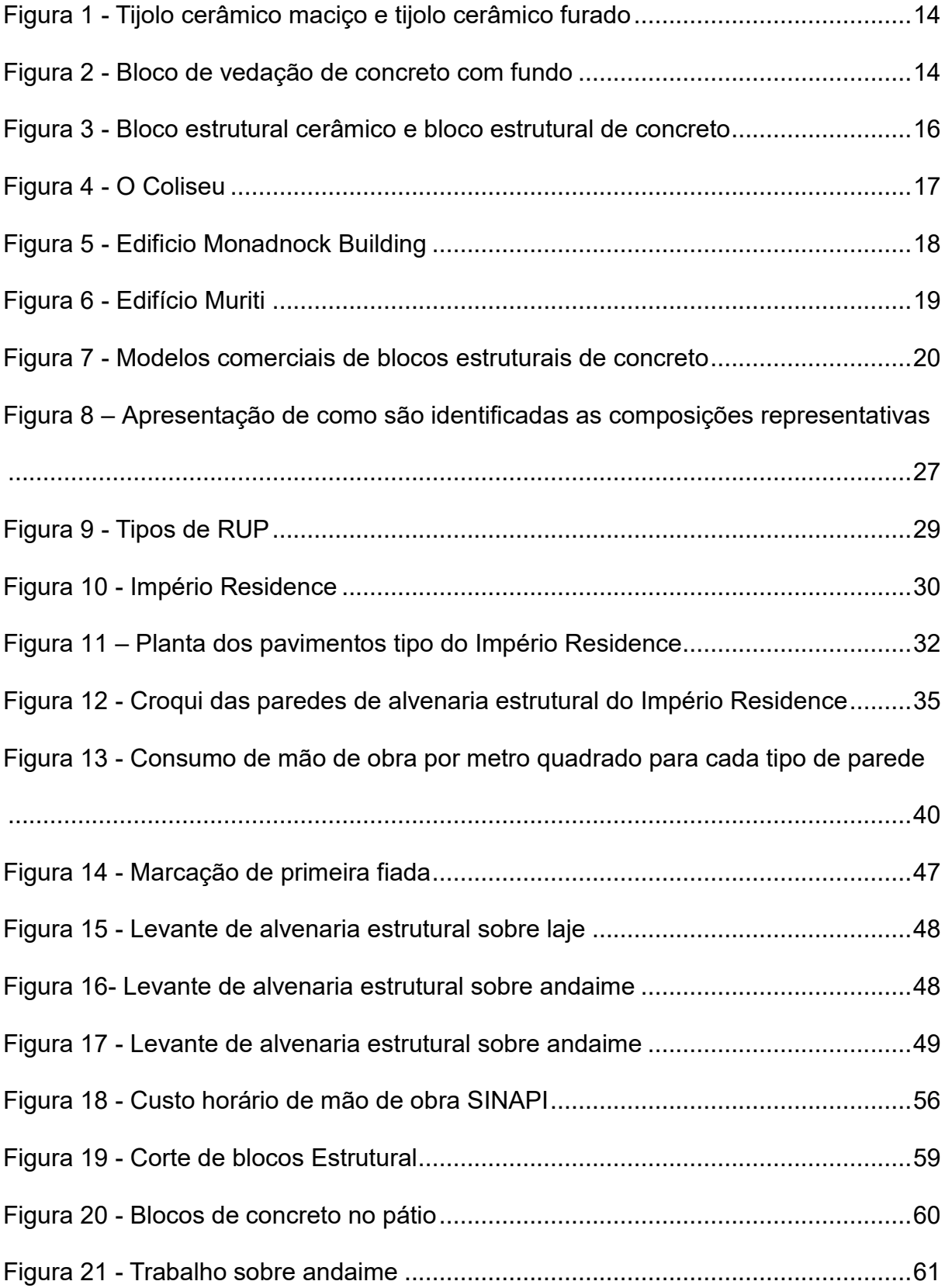

## **LISTA DE TABELAS**

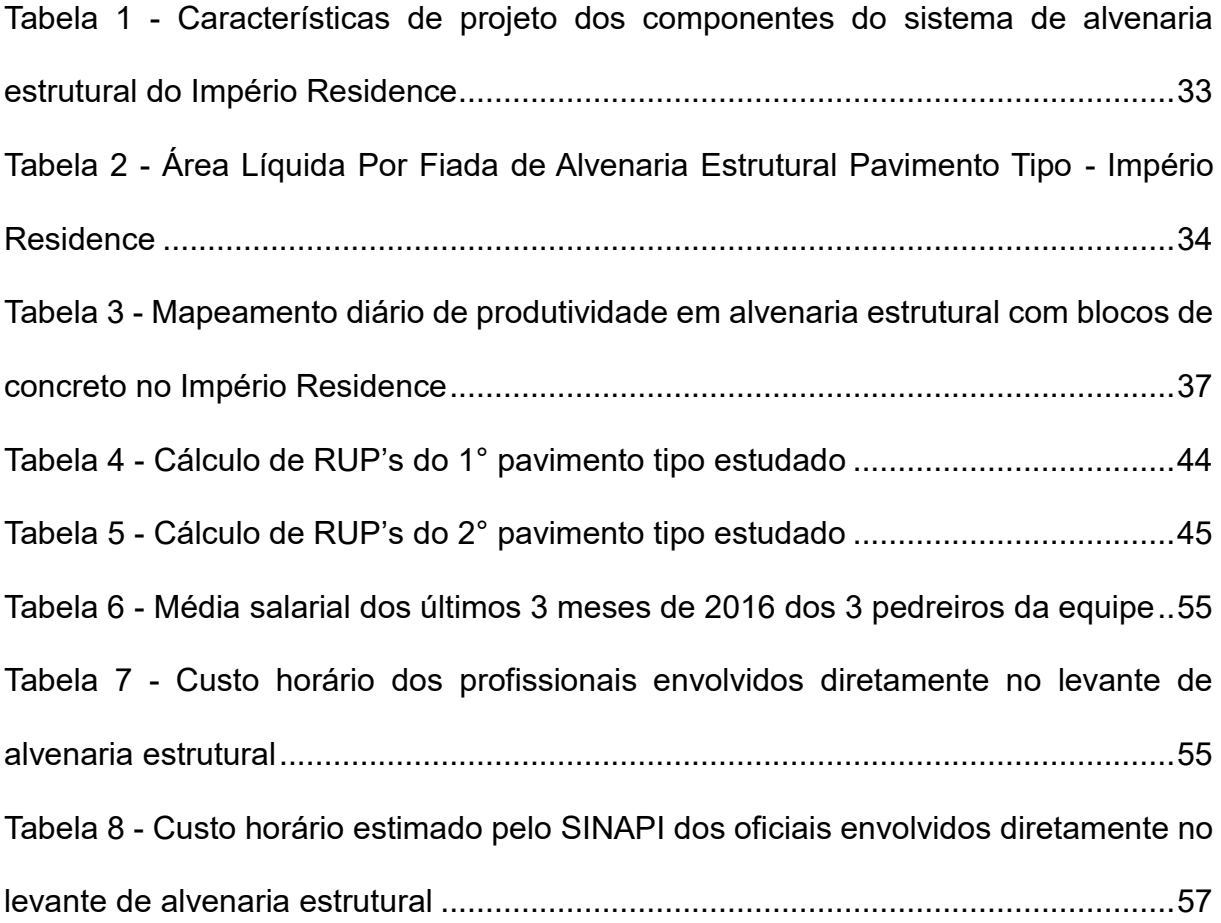

# **LISTA DE GRÁFICOS**

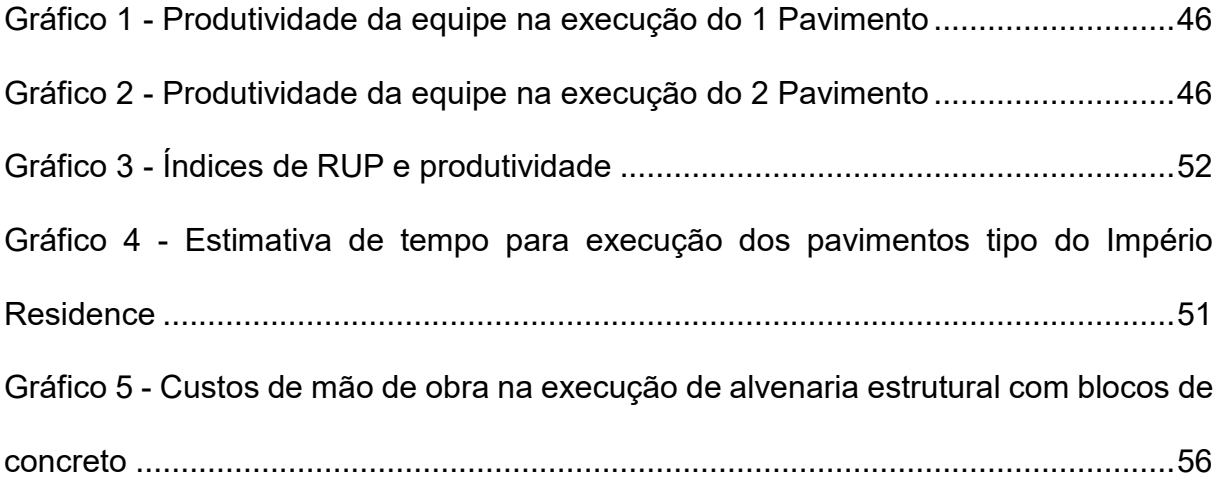

# **Sumário**

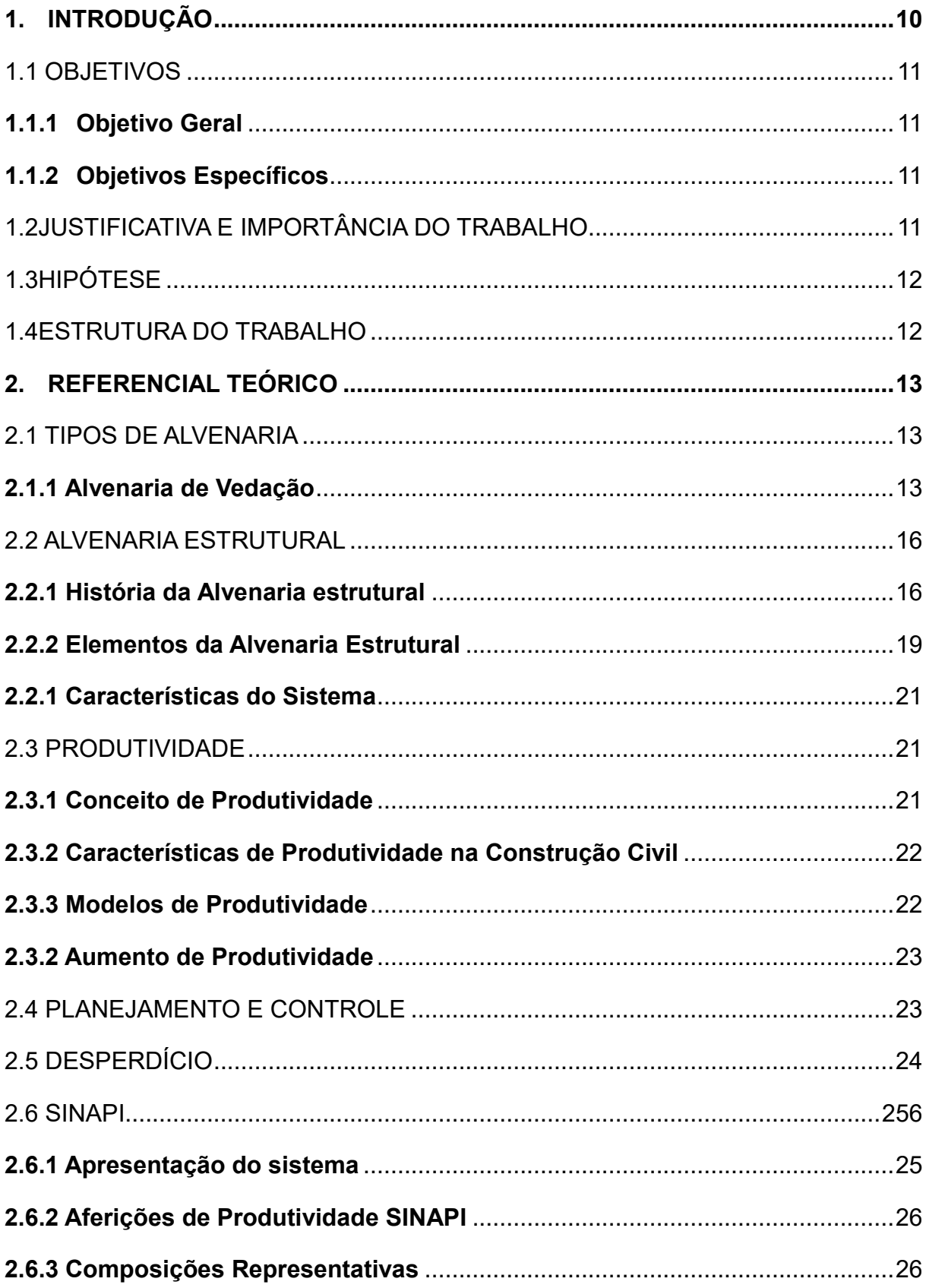

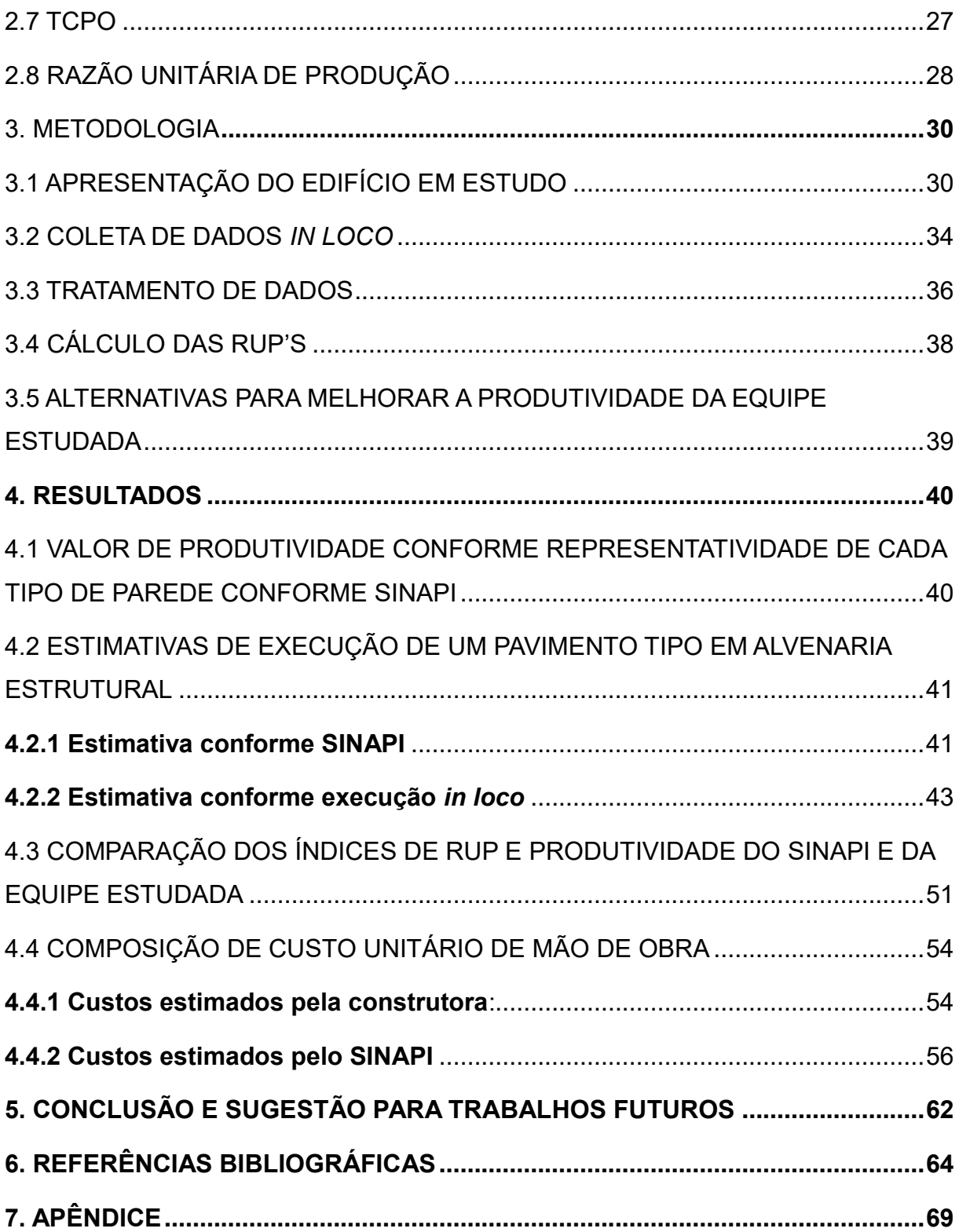

## <span id="page-10-0"></span>**1. INTRODUÇÃO**

A alvenaria estrutural é um sistema construtivo que permite a racionalização da mão de obra, possibilita redução das espessuras de revestimentos, facilita a organização do canteiro de obras, auxilia na redução de custos com a eliminação de uma das etapas do processo construtivo, pois além de exercer as funções da alvenaria de vedação é auto portante, isso significa que ela tem a capacidade de dissipar as tensões solicitantes na estrutura até as fundações, suprimindo o uso de vigas e pilares.

Ramalho e Corrêa (2003) dizem que a utilização da alvenaria estrutural teve um grande avanço no Brasil, visto que as empresas estão buscando reduzir os custos devido ao aumento da concorrência.

Parâmetros de produtividade de mão de obra fornecem aos gestores subsídio para elaboração de um planejamento de obra eficaz que é substancial para o sucesso de um empreendimento, além de auxiliar na identificação dos gargalos da execução da atividade executada possibilitando uma intervenção hábil.

O Sistema Nacional de Pesquisas de Custos e Índices da Construção Civil (SINAPI), fornece índices de produtividade e custo unitários auxiliando engenheiros civis na elaboração de orçamentos e cronogramas, entretanto esses índices são considerados para todo o território nacional e não são acatadas as peculiaridades de cada região ,que porventura podem influenciar na execução das atividades planejadas.

Tendo em vista estes aspectos é necessário um estudo de produtividade de mão de obra e custos na execução de alvenaria estrutural com blocos de concreto verificando indicadores e composições fornecidas pelo SINAPI e o que é praticado no canteiro de obras.

O presente trabalho aborda estudo referente a um edifício Habitacional em Palmas-TO, que utiliza a alvenaria estrutural como sistema estrutural. Foram estudadas as produtividades dos profissionais e a composição do preço unitário de mão de obra direta praticado de dois pavimentos tipo desse empreendimento para que se possa obter parâmetros de produtividade na região de estudo e compara-los com os índices fornecidos pelo SINAPI.

## <span id="page-11-0"></span>1.1 OBJETIVOS

## <span id="page-11-1"></span>**1.1.1 Objetivo Geral**

Estudar a produtividade da mão de obra dos oficiais envolvidos na produção direta na execução de alvenaria estrutural com blocos de concreto em um edifício vertical em Palmas-TO, comparando os índices obtidos *in loco* com os do SINAPI.

## <span id="page-11-2"></span>**1.1.2 Objetivos Específicos**

- 1) Acompanhar o procedimento de execução de Alvenaria Estrutural no Edifício proposto, verificando os quantitativos serviços realizados;
- 2) Comparar os índices de produtividade do SINAPI com os obtidos no canteiro de obras;
- 3) Sugerir métodos e procedimentos para melhorar produtividade da equipe estudada;

## <span id="page-11-3"></span>1.2 JUSTIFICATIVA E IMPORTÂNCIA DO TRABALHO

A emprego da alvenaria estrutural é cada vez mais incisiva no mercado nacional, o sistema além de eliminar etapas do processo construtivo admite uma obra mais enxuta, permite a redução do quadro de funcionários, possibilita o aumento da área útil dos empreendimentos. Entretanto é necessário que se tenha profissionais qualificados, pois é substancial um controle rigoroso execução da atividade.

O sistema é consolidado no mercado regional tornado um possível campo de atuação, com isso é relevante que se tenham parâmetros de produtividade de mão de obra local visto que a região apresenta peculiaridades climáticas.

O crescente aumento de competitividade do mercado nacional exige que se busque reduzir custos e aumentar a qualidade dos empreendimentos. Um planejamento eficiente aliado a um orçamento preciso são itens essenciais para redução de preços.

Neste contexto a análise produtividade é indispensável para elaboração de um cronograma, para dimensionar as equipes de trabalho, definir custos de mão de obra, determinar tempo de execução de obra. Quando uma empresa analisa a capacidade de produção de seus colaboradores ela cria um parâmetro que irá auxiliar na identificação dos gargalos de cada atividade, com isso o gestor está apto a buscar novas alternativas para se obtenha melhores índices de produtividade reduzindo assim o tempo de execução de suas tarefas (MATTOS, 2010).

#### <span id="page-12-0"></span>1.3 HIPÓTESE

Visto que a equipe estudada já tem experiência de trabalho com os insumos e equipamentos que serão utilizados, que a equipe executou um empreendimento com projeto semelhante, que a principal atividade desenvolvida durante a coleta dos dados no canteiro de obras será a atividade analisada, que as informações serão coletadas em um período não chuvoso. É esperado que os dados de produtividade média obtidos *in loco* sejam maiores do que os dados apresentados pelo SINAPI.

## <span id="page-12-1"></span>1.4 ESTRUTURA DO TRABALHO

O presente trabalho será disposto em sete capítulos descritos abaixo:

**Introdução**; apresenta um breve resumo sobre o tema abordado pelo, apresentação dos objetivos gerais e específicos, justificativa e importância do trabalho.

**Referencial teórico**; este capitulo dispõe o embasamento teórico do trabalho, considerações e artifícios utilizados embasados em autores renomados como Aldo Dórea Matos e Maçahico Tisaka, com demonstrações através de imagens, gráficos e tabelas, que por sua vez são embasados em obras literárias, teses de mestrado, revistas e sites renomado.

**Metodologia**; envolve todos o juízo crítico escolhido para realização da coleta e tratamento dos dados, apresentação o edifício estudado, demostrarão de tabelas e arquivos auxiliares na coleta dos dados, apresentação das RUP's.

**Resultados**; apresenta dos dados coletados e tratados através de gráficos, formulas e tabelas, compara os resultados obtidos in loco com os fornecidos pelo **SINAPI** 

**Conclusão e Sugestão para trabalhos futuros**; ressalta o conhecimento adquirido durante a realização do trabalho, bem como importância do tema e indica temas para continuidade de estudo no seguimento.

**Referências bibliográficas**; demostra as fontes de pesquisa utilizadas como referência para elaboração do trabalho como: livros, revistas, sites e artigos de autores renomados.

**Apêndice**; exibe planilhas de apoio utilizadas com a finalidade de tratar os dados dispostos no trabalho.

## <span id="page-13-0"></span>**2. REFERENCIAL TEÓRICO**

## <span id="page-13-1"></span>2.1 TIPOS DE ALVENARIA

A alvenaria é um componente construtivo moldado *in loco* através da adesão entre duas partes (tijolos e ou blocos) e um componente de ligação (argamassa, cola bloco entre outros), resultando em um conjunto solido durável. As principais funções da alvenaria é a separação de ambientes, proteção contra intempéries, obstrução da ação de agentes invejáveis, comportar as instalações prediais (SALGADO, 2014).

## <span id="page-13-2"></span>**2.1.1 Alvenaria de Vedação**

É um sistema que tem finalidade de separar ambientes sem apresentar função estrutural, entretanto comumente as alvenarias de vedação se associam a parte estrutural e acabam transferindo e absorvendo cargas acidentais mesmo não sendo dimensionadas com esse intuito (NASCIMENTO, 2004).

## *2.1.1.1 Tijolo Cerâmico Maciço*

São peças de argila comum, moldadas com arretas vivas e retas obtidas através da queima do barro a temperaturas aproximadas a 1000°C. Esse bloco possui forma de um paralelepípedo e é corriqueiro que apresente irregularidades devido à expansão se recomenda cura de duas a três semanas após a retirada do forno. Esse tipo de bloco deve apresentar resistência característica a compressão mínima de 1,5 MPA (LEGGERINI, 2010).

## *2.1.1.2 Tijolo Cerâmico Furado*

São blocos com furos cilíndricos com cantos vivos e aprumados, são obtidos através da queima da cerâmica onde ocorre a saída forçada da umidade e queima do material orgânico simultaneamente com a vitrificação da sílica. Eles devem ser assentados de forma de os furos estejam paralelos a superfície de assentamento, devem apresentar resistência característica a compressão mínima de 1,5 MPA (LEGGERINI, 2010).

<span id="page-14-0"></span>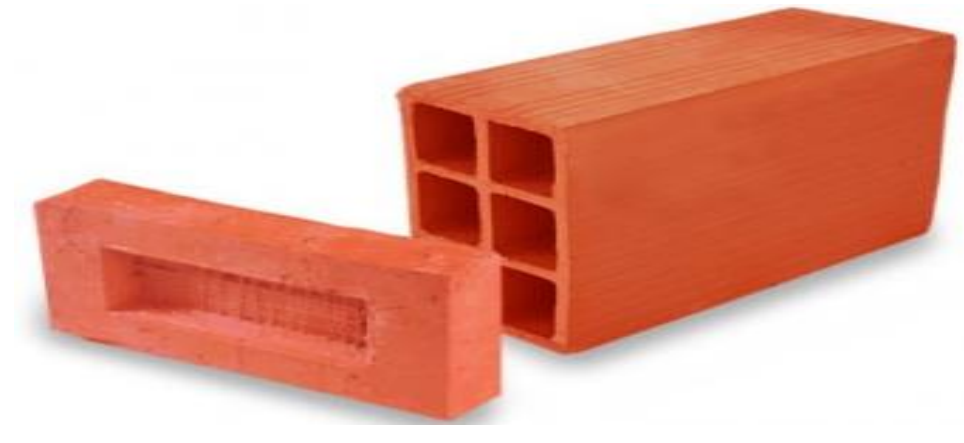

**Figura 1 - Tijolo cerâmico maciço e tijolo cerâmico furado**

Fonte: LUIZ (2016).

## *2.1.1.3 Bloco de Concreto de Vedação*

Podem ser produzidos em equipamentos prenso-vibratórios ou em prensas de menor porte, a matéria prima para fabricação é um concreto seco composto por cimento Portland, água, areia e pedrisco podendo ser aditivado ou não, os blocos de concreto de vedação são dispostos em dois modelos os blocos com fundo e os blocos sem fundo, devem ter resistência característica a compressão axial mínima de 2,5 MPA. A principal diferença desse tipo de bloco e o do bloco estrutural de concreto está na espessura as paredes do elemento. O bloco de vedação apresenta paredes menos espessas que a o bloco estrutural (PRONTOMIX, 2011).

<span id="page-14-1"></span>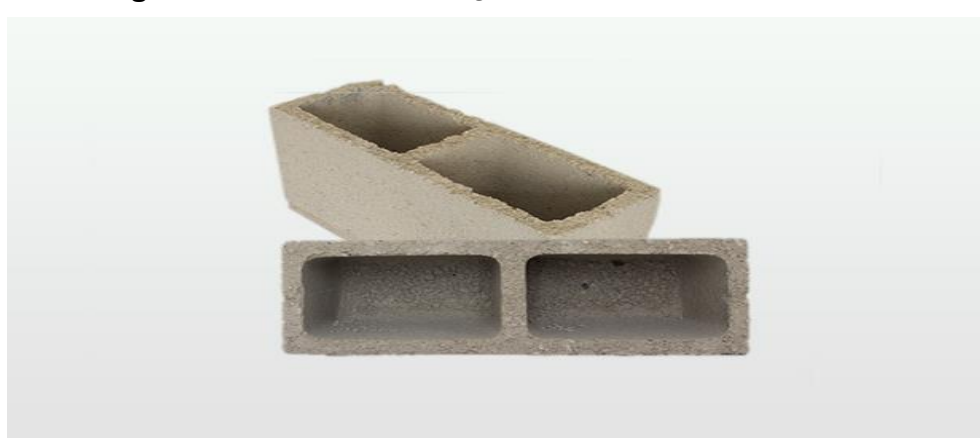

**Figura 2 - Bloco de vedação de concreto com fundo**

Fonte: CONCRETO (2016)

Além de desempenhar todas as funções do sistema de alvenaria de vedação esse a alvenaria estrutural apresenta a capacidade autoportante isso significa que as paredes têm a capacidade se resistir transferir os esforços solicitantes na estrutura até as fundações, esta capacidade permite a eliminação da utilização de vigas e pilares. A NBR 10.837/1989 atribui parâmetros para o dimensionamento de alvenaria estrutural (TAUIL; NESE, 2010).

## *2.1.1.4 Alvenaria Estrutural Cerâmica*

São elementos obtidos pela quem da cerâmica vermelha assim como os blocos de vedação, a alvenaria estrutural cerâmica de difere da alvenaria de vedação cerâmica pela espessura as das paredes do bloco estrutural são mais espessas que as do de vedação, pelo sentido de assentamento o bloco estrutural deve ter o furo assentado perpendicular a superfície e pela resistência característica a compressão mínima que a da alvenaria estrutural deve ser 4,5 MPA (LEGGERINI, 2010).

#### *2.1.1.5 Alvenaria estrutural de concreto*

Fabricados através da prenso vibração de concretos com baixo teor de água esse concreto deve ser composto de cimento Portland, areia, pó de brita, pedrisco, aditivos, adições minerais e pigmentos. Eles são moldados através de formas de dimensões pré-estabelecidas depós de moldados deve passar por um processo de cura térmica e úmida, a fabricação exige um controle tecnológico criterioso como verificação da umidade dos agregados, ensaio de granulometria para que se possa obter um produto de boa resistência característica e baixo custo. Os blocos devem ser assentados assim como os blocos de concreto de vedação, com os furos na vertical para que se possa executar os pontos de agulha. Os blocos de concreto devem possuir resistência característica mínima de 4,5 MPA (SALVADOR FILHO, 2007).

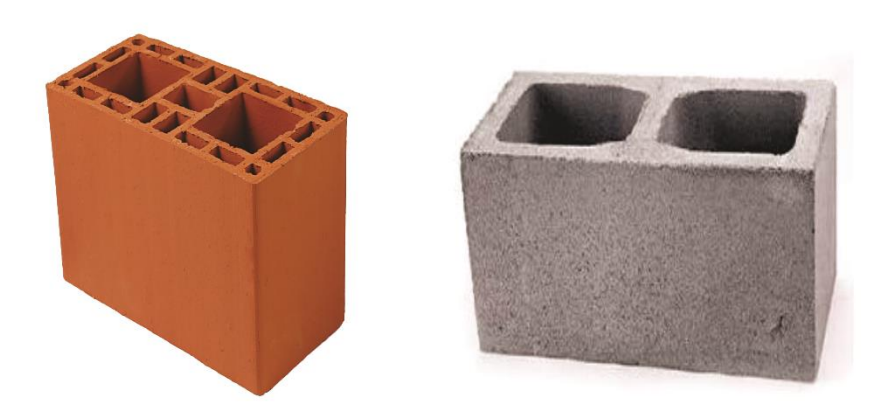

## <span id="page-16-0"></span>**Figura 3 - Bloco estrutural cerâmico e bloco estrutural de concreto**

Fonte: CLARA (2014)

## <span id="page-16-1"></span>2.2 ALVENARIA ESTRUTURAL

## <span id="page-16-2"></span>**2.2.1 História da Alvenaria estrutural**

A alvenaria estrutural é considerada como um sistema construtivo tradicional, sua utilização é datada desde o início da atividade humana ela apareceu pela necessidade de abrigo e comodidade dos povos nômades (RAMALHO; CORRÊA, 2003).

Ramalho e Correia (2003) aludem as Pirâmides de Guize, o Coliseu e o Farol de Alexandria, como grandes obras da antiguidade que empregaram a capacidade portante da alvenaria para a execução utilizando blocos de pedra.

A princípio a alvenaria era arranjada com pedra, tijolo de barro cru e taipa de pilão. Em 1950 surgem os primeiros avanços da técnica construtiva com o emprego de tijolo de barro cozido, possibilitando estruturas mais resistentes e com maiores vãos. (CAVALHEIRO, S/D).

<span id="page-17-0"></span>**Figura 4 - O Coliseu**

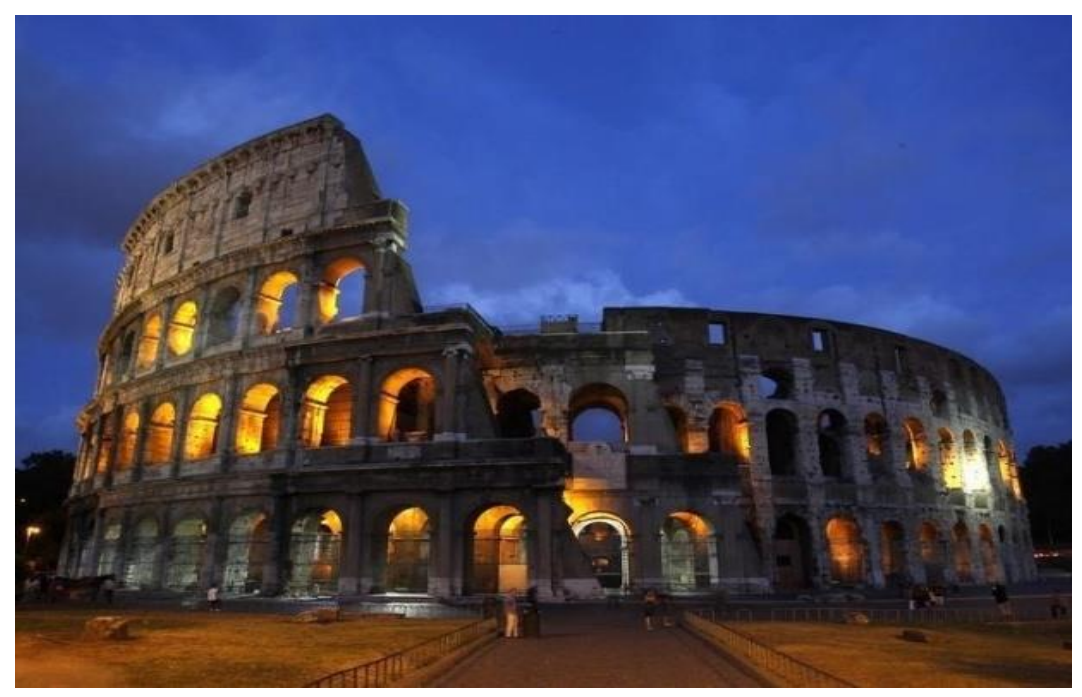

## Fonte: BINNIE (2015)

No século XVIII, o advento dos ideais da Revolução Industrial, houve estímulo ao desenvolvimento e à otimização dos métodos construtivos. Desde então, a alvenaria estrutural se ofereceu como um sistema de fácil por aceitar a uniformização e modulação dos projetos, a utilização dos pré-moldados otimiza a organização e limpeza do canteiro, além possibilitar o aumento produtividade, qualidade e economia de obras (SILVA; COSTA, 2007).

As estruturas construídas em alvenaria estrutural edificadas até o começo do século XX foram dimensionadas empiricamente, não possuem estudo estrutural comprovado sendo dimensionadas pela percepção intuitiva criada através de conhecimentos transferidos de gerações antecessoras. Isso, resultou em um superdimensionamento de muitas construções (ROMAN; PARIZOTTO FILHO, 2016).

O edifício Monadnock em Chicago de 1891 é um marco na história da alvenaria estrutural, o edifício possui 65m e 16 pavimentos, a obra utilizou paredes de 1,8 m de espessura utilizados procedimentos empíricos no seu dimensionamento. Estudiosos afirmam que se a estrutura fosse calculada conforme os procedimentos atuais teria a espessura das paredes inferiores a 30 cm (RAMALHO; CORRÊA, 2003).

<span id="page-18-0"></span>**Figura 5 - Edificio Monadnock Building**

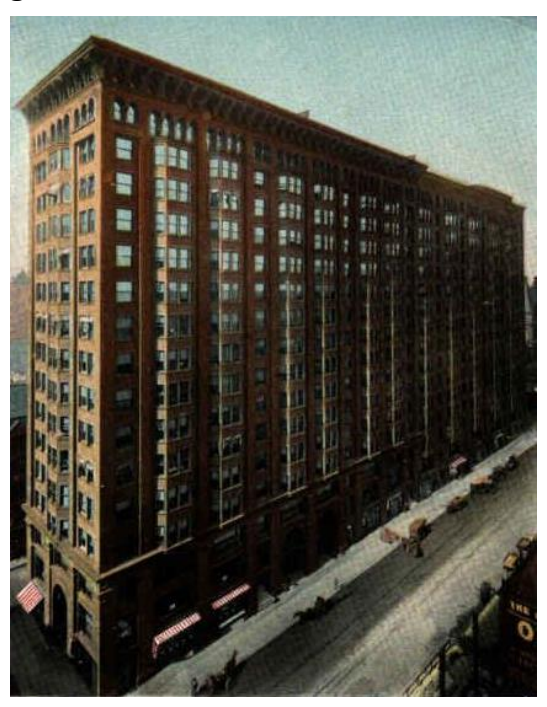

Fonte: DAS KOEING (2016).

A utilização da alvenaria no Brasil é datada desde o início do século XVI, originada pelos Portugueses, entretanto a alvenaria com blocos estruturais demorou a ganhar espaço (RAMALHO; CORRÊA, 2003).

Construções estruturadas por com blocos vazados estruturais no Brasil surgiram a priori em São Paulo datada 1966. Onde foram executados edifícios de quatro pavimentos utilizando blocos de concreto (RAMALHO; CORRÊA, 2003).

A consolidação no sistema no mercado nacional se deu com a com a construção de conjuntos habitacionais na década de 80 e surgimento das fábricas de blocos sílico-calcários e cerâmicos (ROMAN; PARIZOTTO FILHO, 2016).

Coelho (1998) cita que são vários os exemplos da utilização de alvenaria estrutural após o surgimento da técnica de fabricação de blocos de concreto e normas de construção. Um dos destaques é o edifício Muriti, em São José dos Campos/SP, com dezesseis pavimentos executados em alvenaria estrutural armada de blocos vazados de concreto de 19 centímetros de espessura.

<span id="page-19-0"></span>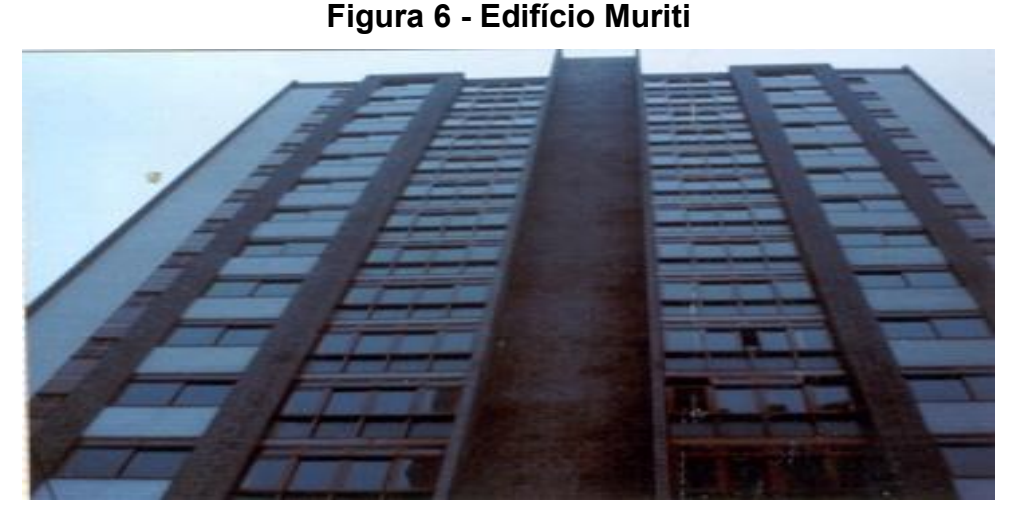

Fonte: CONSTRUÇÃO (2016)

## <span id="page-19-1"></span>**2.2.2 Elementos da Alvenaria Estrutural**

## *2.2.2.1 Blocos*

Projetos em alvenaria estrutural são semelhantes a combinações de jogos de peças, como o "Lego". São disponíveis no mercado duas famílias de blocos a família 29 que trabalha com múltiplos de 15 cm considerando 1 cm de argamassa de assentamento é combinada de três elementos básicos: os blocos B29 (19x29 cm), os blocos B14 (19x19cm) e os blocos B44 (19x14cm) e a família 39 que é arranjada com múltiplos de 20 cm combinada de três elementos: os blocos B39 (39x19cm); os blocos B19 (19x19cm) e os blocos B54 (54x19cm) (CONSTRUÇÃO, 2016).

Villar (2005) diz que : **"**Os blocos respondem por cerca de 80% do volume total das paredes e, portanto, desempenham um papel fundamental para a sua resistência. Na maioria dos casos, quanto mais resistente for o bloco, mais resistente será a alvenaria. "

## *2.2.2.2 Canaletas*

A ABNT (2014) conceitua os blocos tipo canaleta como: **"**componentes de alvenaria vazados ou não criados para racionalizar a execução de vergas, contravergas e cintas. "

As canaletas são divididas em dois tipos canaletas U que são utilizados para constituir vergas, contra-vergas e cintas de amarração e canaletas J utilizadas como receber o apoio da laje (CERÂMICA, 2016).

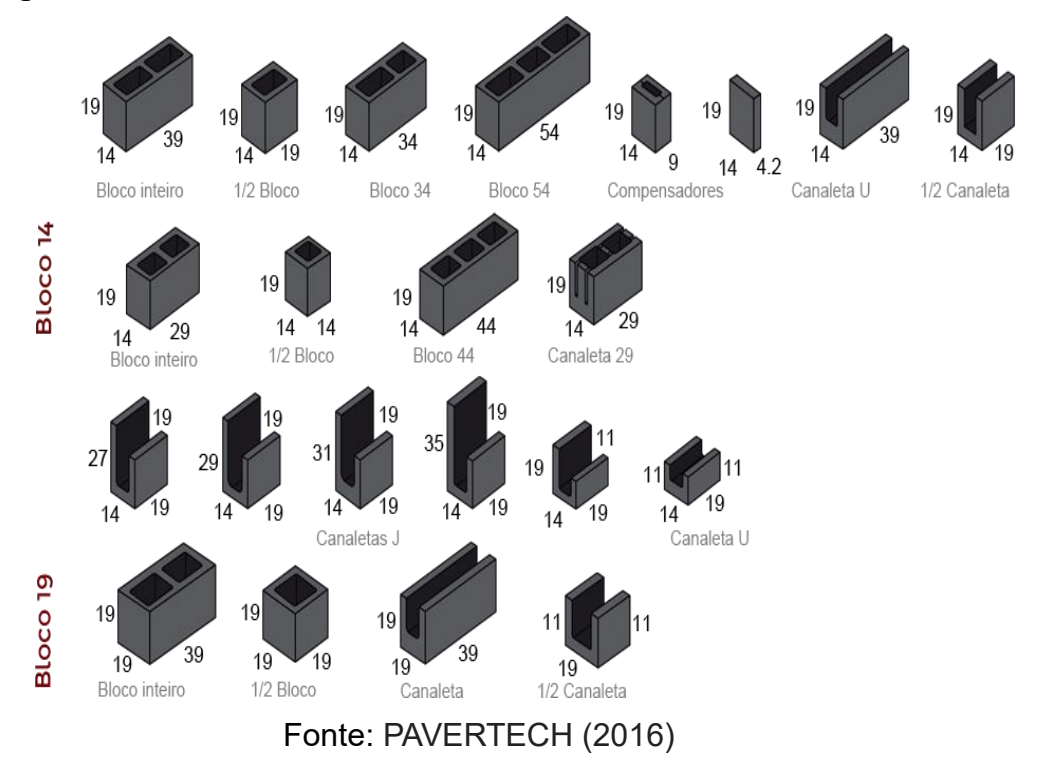

<span id="page-20-0"></span>**Figura 7 - Modelos comerciais de blocos estruturais de concreto**

## *2.2.2.3 Graute*

O graute é um concreto composto por agregados de baixa granulometria o e viscosidade fluida, ele é destinado para preencher os vazios do bloco. Seu papel é propiciar a ampliação da área da seção transversal dos blocos e solidá-los com eventuais armaduras. Acrescentando capacidade de carga do sistema aos esforços de compressão e admitindo que o aço combata as tensões de tração atuantes na estrutura (RAMALHO; CORRÊA, 2003).

Segundo a ABNT 1989, o graute deve ter sua resistência característica maior ou igual a duas vezes a resistência característica do bloco.

## *2.2.2.4 Armadura*

Ramalho e Corrêa (2003) dizem que:

As barras de aço utilizadas nas construções em alvenaria são as mesmas utilizadas nas estruturas de concreto armado, mas, neste caso, serão sempre envolvidas por graute, para garantir o trabalho conjunto com o restante dos componentes da alvenaria. Uma exceção é feita para as armaduras colocadas nas juntas das argamassas de assentamento.

## <span id="page-21-0"></span>**2.2.1 Características do Sistema**

Conforme Ramalho e Corrêa (2003) a alvenaria estrutural é um sistema construtivo que no qual não se utiliza pilares e vigas, as paredes são autoportantes e as cargas devem se distribuir uniformemente sobre as paredes até as fundações. Os pontos de agulha, Cintas de amarração, vergas e contra vergas são responsáveis para transmitir os esforços de tração, os blocos estruturais, graute dos pontos de agulha e das sintas são os responsáveis pela absorção dos esforços de compressão solicitados.

Roman e Parizotto Filho (2016) apontam como as principais vantagens do uso da alvenaria estrutural a simplificação e redução as etapas do processo construtivo, a flexibilidade no planejamento, já Ramalho e Corrêa (2003) enfatizam a redução de espessuras de revestimento, redução da utilização de formas e redução do desperdício de material e de mão de obra com os pontos positivos do sistema.

O sistema enfatizado exige que se tenha um controle tecnológico eficiente por não permitir adaptações ou arranjos rotineiros em canteiros de obras, a equipe deve ser treinada e capacitada para utilização de algumas ferramentas especificas, entretanto a principal desvantagem do sistema de alvenaria auto portante é a difícil mudança do layout após a entrega do empreendimento (RAMALHO; CORRÊA, 2003), ao longo dos anos as construções tendem a sofrer mudanças conforme a necessidade dos proprietários. Essa limitação direciona esse sistema a edifícios de modulação tipo.

No contesto atual a alvenaria estrutural, se difundido por todo território nacional, as de sua utilização ser conduzida para habitações de interesse social tem se tornado comum sua utilização para edifícios de padrão médio e alto (VILLAR 2005).

## <span id="page-21-1"></span>2.3 PRODUTIVIDADE

#### <span id="page-21-2"></span>**2.3.1 Conceito de Produtividade**

A expressão produtividade contempla distintos conceitos: produtividade de trabalho, de capital, de um processo produtivo, de um insumo. Todos os termos conceituam aspectos diferentes. Portanto, a escolha da definição de produtividade pode modificar conforme a finalidade da analise (CBIC, 2016).

O conceito de produtividade é direcionado ao tempo necessário para construir alguma coisa, considerando a características qualitativas do produto. Compreender produtividade constitui em avaliar sua extensão e seu intuito para seu contesto de produção, abrangendo a aptidão de uma produtividade apurada como o prognóstico do estudo para futuras previsões. (SOUZA, 2006).

Já Mattos (2007) define produtividade como a eficiência em transformar energia em produto, a relação de produto por tempo. Quanto mais produtiva uma equipe é maior vai ser a capacidade dela de produzir um produto em um espaço de tempo.

## <span id="page-22-0"></span>**2.3.2 Características de Produtividade na Construção Civil**

A Indústria da construção civil é caracterizada pela má gestão de produtividade no que tange o uso da mão de obra se tornando um fator preocupante na medida em que se cresce a necessidade de redução do desperdício da força humana (SOUZA 2006).

Parâmetros de produtividade da mão-de-obra possuem grande relevância para diversas de decisões em uma obra, tais como: elaboração de cronograma físico e financeiro, dimensionamento de equipe, contratações e exonerações (SOUZA 2006).

## <span id="page-22-1"></span>**2.3.3 Modelos de Produtividade**

Souza (2006) cita e caracteriza três modelos de modelos de produtividade de mão-de-obra.

- Modelo tradicional: Geralmente usado pelos manuais de orçamento e por uma quantidade representativa das organizações que armazenam informações históricas de produtividade. O modelo utiliza valores médios de mercado atualizados, entretanto essa medida desconsidera as peculiaridades do empreendimento o que se torna um tanto arriscado.
- Modelo Inovador: Trabalha com uma quantidade de valores aceitáveis, aplicando limites inferiores e superiores detectando a produtividade mediana do grupo de eventos que tenham sido examinados, o modelo permite maior flexibilidade subsidiando mais confiabilidade e previsão, através dele é possível determinar uma razão unitária coerente com as peculiares do serviço.
- Modelo Analítico: Permite determinação de uma expectativa otimista e pessimista quanto à produtividade embasado na contribuição de cada

elemento que a compõe as etapas do serviço a ser executado, observando os fatores determinantes para o nível da produtividade potencial do oficial e constatando capacidade real de produção de toda equipe.

## <span id="page-23-0"></span>**2.3.2 Aumento de Produtividade**

A melhoria de produtividade é produto do emprego eficaz e associado de múltiplos fatores que compõem a produção como: qualificação e treinamento de mão de obra, procedimentos utilizados, logística no canteiro de obras, ferramentas equipamentos disponíveis, disponibilidade de insumos, layout de projeto (AZEVEDO, 2016).

O bom aproveitamento do horário de trabalho é de suma importância, paradas desnecessárias, deslocamento excessivo, são fatores que contribuem para redução do ritmo de produção (AZEVEDO, 2016).

## <span id="page-23-1"></span>2.4 PLANEJAMENTO E CONTROLE

O planejamento é uma etapa substancial para execução de qualquer obra, é uma atividade que deve ser desenvolvida desde a implantação do projeto, antevendo as etapas de todas as tarefas a serem executadas Ele deve ser dinâmico e ser encerrado somente após a execução da última etapa da obra. (QUEIROZ, 2007).

O Controle compreende o acompanhamento da execução das atividades, visando a produtividade, quanto mais eficiente ele for mais eficaz será o planejamento de produtividades de custos. Controle e planejamento são atividades dependes entre si (QUEIROZ, 2007).

O planejamento de uma empresa é um fator determinante para que se tenha sucesso na execução de seus empreendimentos. O setor de planejamento é o principal responsável pelo bom andamento de todos os setores de uma obra, para que ele seja eficiente é necessário que seja elaborado juntamente em comunhão com o setor financeiro, contábil, jurídico, de compras. (GOLDMAN 1997)

Mattos (2010) afirma que deficiências no planejamento e no controle estão sdntre as principais causas da baixa produtividade do setor, de suas elevadas perdas e da baixa qualidade dos seus produtos. Ao planejar e acompanhar desempenho de uma obra, o gestor adquire alto grau de conhecimento do empreendimento, que lhe dará subsidio nas tomadas de decisões servindo como parâmetro para o dimensionamento de equipes racionamento de mão de obra, aceleração de serviços, introdução do turno noturno, alteração de métodos construtivos, terceirização de serviços, substituição de equipes pouco produtivas, além de gerar indicadores de para construção de obras semelhantes.

## <span id="page-24-0"></span>2.5 DESPERDÍCIO

A cada dia aumenta a necessidade da modificação da consciência coletiva, de uma alteração dos modelos que tangem as organizações. Indubitavelmente se deve haver a alterações dos modos de produção, adotando conceitos de conservação e qualidade. É necessário a alteração do pensamento do crescimento econômico pela ideologia do desenvolvimento sustentável (COLOMBO; BAZZO, 2016).

A geração de resíduos de construção e demolição RDC é um indicador visual substancial do desperdício na construção civil, entretanto o desperdício de mão de obra é tão relevante quanto a produção de RDC (CONSTRUÇÃO, 2016).

O desperdício não deve ser aceito somente âmbito do refugo de matéria prima nas edificações, como também deve se estudar todas as perdas durante podendo elas ser de mão de obra, de material, de equipamentos e ferramentas (COLOMBO; BAZZO, 2016).

Os altos índices de desperdiço na construção civil estão inteiramente relacionadas as peculiaridades este tipo de indústria, que se distingue dos demais setores pela heterogeneidade das obras, longo período de produção, dependência do clima, divisão em segmentos da produção, caráter norma de do setor além do processo construtivo ser semi artesanal (COLOMBO; BAZZO, 2016).

Rigo (2007) classifica as perdas na construção civil como:

- Perdas por Superprodução fazer referência aos prejuízos que acontecem por causa da fabricação em quantidades maiores que a demanda.
- Perdas por Substituição derivam do emprego de uma matéria prima com de importância ou atributos de performance superiores ao necessário; Perdas por Espera – alistadas com perdas devida a falta sincronia e o nivelamento do fluxo de matéria prima e as atividades dos colaboradores;
- Perdas por Transporte se relacionam ao manejo demasiado ou impróprio dos materiais devido uma má gestão ou esboço do canteiro de obras inadequado;
- Perdas no Processamento tem procedência das atividades construtivas ou no desempenho inadequado das mesmas. Procedem da falta de metodologias padronizadas e ineficiências nos procedimentos de afazeres;
- Perdas nos Estoques devido armazenamento em excesso em devido uma programação falho, deficiências de estocagem, etc.
- Perdas no movimento transcorrem da efetivação de articulações dispensáveis dos operários no período da execução de suas tarefas, podem ser provocadas por frentes de trabalho apartadas e de entrada dificultosa;
- Perdas pela fabricação de produtos defeituosos Incide devida a produção de itens que não atendem as características necessárias.
- Outras: furto, depredação, imprevistos, outros.

Para se reduzir os custos com desperdícios é essencial um bom planejamento, um gerenciamento da produção limpeza e organização da obra, um acompanhamento de compras de material garantindo que antes do início de cada atividade todo material esteja disponível no canteiro de obras, um bom armazenamento evita perdas por contanto com as intemperes, paginações bem-feitas iram aproveitar o máximo de material possível, a compra de insumos na quantidade correta também é imprescindível (SEGURADORA, 2016).

## <span id="page-25-0"></span>2.6 SINAPI

## <span id="page-25-1"></span>**2.6.1 Apresentação do sistema**

O Sistema Nacional de Pesquisas de Custos e Índices da Construção Civil (SINAPI), foi criado pelo Banco Nacional da Habitação (BHN), juntamente com IBGE. Em 1986 a Caixa Econômica Federal sucedeu o BHN (CAIXA 2015).

Primordialmente o sistema tinha função de fornecer dados a respeito de preços e indicadores do mercado de construção civil habitacional, ao longo do tempo começou a ser utilizados como referência na crítica de custos de obras habitacionais (Caixa 2015).

Em 2013 a caixa iniciou a compor o banco de dados que referenciam as composições para execução de serviços de engenharia, considerando a capacidade de produção de oficiais, auxiliares equipamentos e maquinas (SINAPI, 2015).

No ano de 2013 o SINAPI foi caracterizado pelo Decreto 7.983 como identificador oficial de custos para a elaboração de ornamentos de obras com subsidiada pela união. Deste modo o sistema referência é empregado por todas as instituições da administração pública para pratica de preços seguros para execução de serviços de engenharia (TCU, 2014).

O SINAPI informa mensalmente no site oficial da Caixa Econômica Federal os custos dos insumos, de mão de obra e de projeto. Esses dados são passados conforme o preço médio unitário praticado em casa estado. O controle e as atualizações dos dados publicado são de responsabilidade dos dois órgãos mantenedores do sistema (TCU, 2014).

#### <span id="page-26-0"></span>**2.6.2 Aferições de Produtividade SINAPI**

Determinar as composições de mão de obra é encontrar a capacidade produtiva dos indivíduos envolvidos no processo. O Sistema afere todas as composições das as atividades praticadas freqüentemente na construção civil nacional (SINAPI, 2015).

A principal finalidade para elaboração das aferições de produtividade é simular de forma segura a realidade das obras no país uniformizando parâmetros e critérios para a elaboração de orçamentos. (SINAPI, 2015).

As composições aferidas são fundamentadas em dados coletados *in loco*, as informações de produtividade são fundamentadas no "modelo de entradas e saídas " no qual a produtividade é analisada como a capacidade de converter recursos físicos em produto final. (SINAPI, 2015).

O SINAPI (2015) relata que utiliza com identificador de produtividade a Razão Unitária de Produção, este parâmetro estrutura seus dados por uma relação de quantidade de serviço e tempo despedido para realização da tarefa. Nessa análise é contemplada o tempo ocioso para obtenção dos coeficientes de RUP diária, RUP acumulativa e RUP potencial.

#### <span id="page-26-1"></span>**2.6.3 Composições Representativas**

As composições representativas têm a finalidade de facilitar o uso das referências o sistema SINAPI elas oferecem uma opção para o processo de quantificação dos serviços. Esse tipo de composição simula com boa aderência uma parcela significativa dos orçamentos. (CAIXA, 2015)

Para elaboração da composição representativa para o serviço de alvenaria é realizado através da ponderação de quadro composições que podem ser utilizadas separadamente durante a elaboração do orçamento.

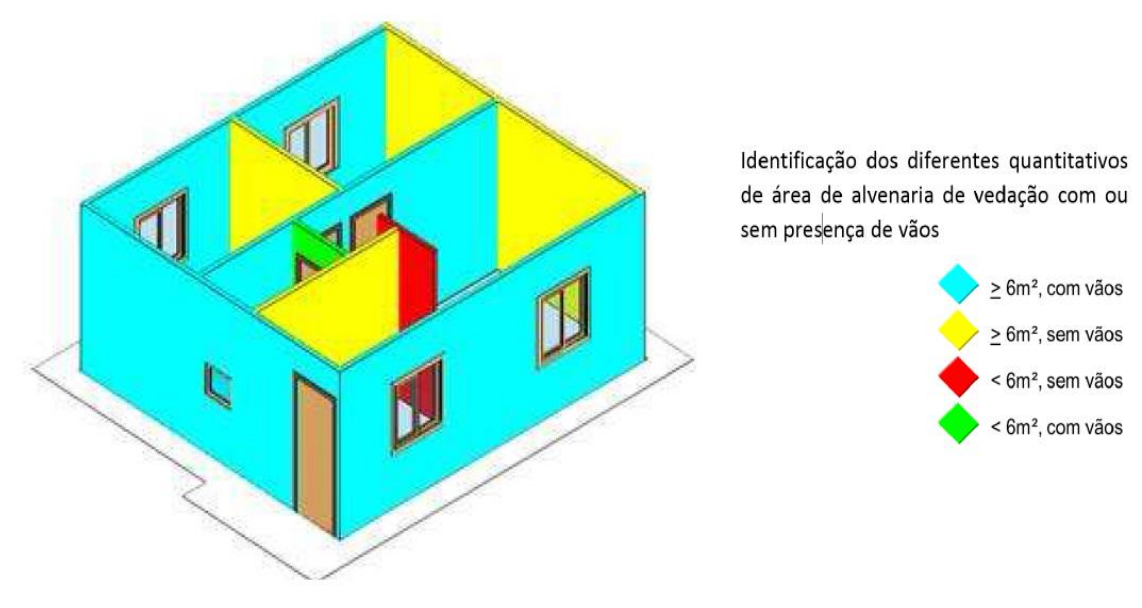

<span id="page-27-0"></span>**Figura 8 – Apresentação de como são identificadas as composições representativas**

Fonte: CAIXA (2015)

## <span id="page-27-1"></span>2.7 TCPO

O TCPO (Tabela de composições de preços para orçamento) é uma base de dados segura que auxilia os profissionais de engenharia na preparação de orçamentos de obras civis. Ele dispõe composições, insumos, critérios de medição de serviços e procedimentos executivos de serviços, itens esses necessários para elaboração de um bom orçamento (TCPO, 2008).

O lançamento do TCPO foi em 1995. Em sua primeira edição ele disponibilizava 100 ocupações construtivas fornecendo assim parâmetros para a realização de orçamentos. Em suas edições seguintes ele inserindo novos serviços e custos com equipamentos (LOTURCO, 2009).

Atualmente o TCPO dispõem de mais de 8.500 composições, avaliados pelos profissionais de engenharia da editora PINI (PINI, 2016).

## <span id="page-28-0"></span>2.8 RAZÃO UNITÁRIA DE PRODUÇÃO

Souza (2006) diz que: A razão unitária de produção (RUP) é uma ferramenta de medição de produtividade, que é pautada na razão do esforço humano em horas trabalhadas pela quantidade serviço executado, avaliado em:

$$
RUP = \frac{Hh}{Qs}
$$

A produtividade de mão de obra pode ser mensurada em diversos níveis de compreensão podendo relacionar apenas a mão de obra de oficiais determinada como RUP oficial, contemplando a mão de obra envolvida diretamente no processo produtivo ajudantes e oficiais dita como RUP direta e quando compreende todos profissionais envolvidos diretamente ou indiretamente incluindo as equipes de apoio como mestre de obras, almoxarife, operadores de equipamentos sendo nomeada de RUP global (SOUZA 2006).

O estudo de produtividade através da razão unitária de produção gera distintos indicadores que devem ser considerados distintamente são eles:

- RUP diária: Segundo Araújo e Souza (2001) a RUP diária é obtida através do cálculo dos valores de homem- hora por serviço realizado, referente ao dia trabalhado a ser estudado. Ela aponta as influências internas e externas no dia de trabalho conforme foi executado, os valores indicados por ela são inconstantes pois avaliara o que é de fato praticado, oscilando conforme o que o desempenho da equipe, conforme figura 9.
- RUP cumulativa: Relaciona os valores de horas homens totais pela quantidade total de serviços realizados na ocasião de estudo que abrange todos os dias estudados. Ela pondera os fatores as RUP´s diárias tem a função de mostrar a produtividade ao decorrer da obra, tendo relevância para o acompanhamento do cronograma da obra. (ARAUJO; SOUZA, 2001).
- RUP cíclica: Determinada quando a atividade possui períodos de produção bem estabelecidos, ela irá avaliar o desempenho total da equipe durante a realização de uma frente de serviço. (ARAUJO; SOUZA, 2001).
- RUP Potencial: é calculada a partir da mediana das RUP´s diárias menores que a RUP Cumulativa, ela mostra a produtividade ideal a ser atingida, com isso despreza os dias cujo os valores de produtividade estão abaixo do que

produzido regularmente pela equipe. Representado no em um gráfico comparativo através de uma reta. (CARVALHO; MOURA; ANDRADE, 2013).

<span id="page-29-0"></span>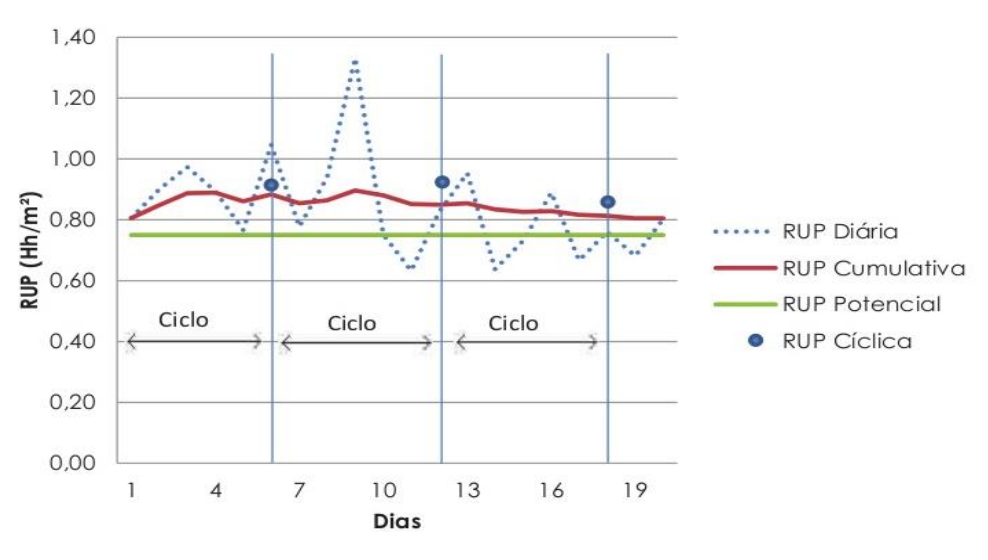

**Figura 9 - Tipos de RUP**

Fonte: CARVALHO; MOURA; ANDRADE (2013)

## <span id="page-30-1"></span>**3. METODOLOGIA**

Será realizado um estudo de caso com caráter quantitativo através de estudos de produtividade determinando as RUP's diárias, potencial, cumulativa e cíclicas de uma equipe composta por três oficiais envolvidos diretamente na execução do serviço de levante de alvenaria estrutural com blocos de concreto, durante a execução de dois pavimentos tipo em um edifício vertical em Palmas - TO.

A metodologia para elaboração de quantitativos de materiais e serviços bem como o cálculo das RUP's diretas foram obtidas de acordo os sistemas referência SINAPI.

Os dados obtidos foram comparados com uma composição retirada do sistema SINAPI, através do catalogo de composições analíticas, com o intuito de constatar se as informações fornecidas pelo sistema referência são compatíveis com a realidade no mercado regional.

## <span id="page-30-2"></span>3.1 APRESENTAÇÃO DO EDIFÍCIO EM ESTUDO

A edificação em estudo é o Império Residence, que está localizado na Quadra 804 Sul, Alameda 9, Lote- HM 2, Palmas – TO, trata-se de uma edificação de 14 pavimentos, sendo 13 destinados habitacionais com 4 apartamentos por pavimento totalizando 52 apartamentos de 60m² cada. O último pavimento é destinado para área de vivência, contando com salão de festas, churrasqueiras, e dois espaços gourmets.

<span id="page-30-0"></span>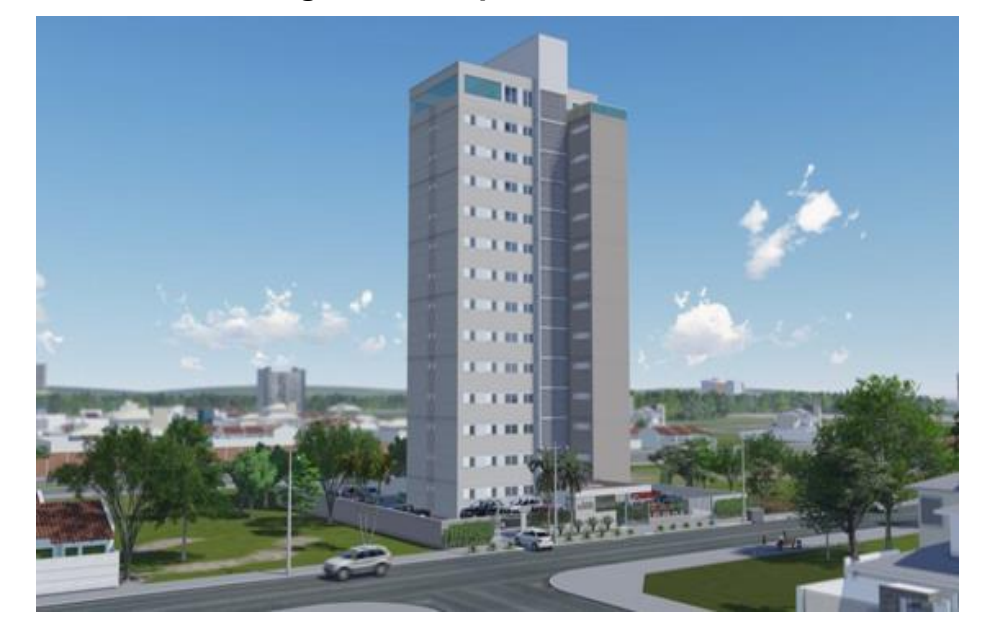

## **Figura 10 - Império Residence**

Fonte: CAVALHEIRO (2014)

- Térreo: neste pavimento se localizarão 56 (cinquenta e seis) vagas de garagem descobertas, 01(uma) central de gás, 01(um) local para lixo, 01(uma) Guarita com banheiro, 01(um) hall social com 2 de elevadores sociais, 01(um) acesso a escada, 01 (um) playground.
- Pavimentos Tipo: Nestes pavimentos irão se localizar 04 (quatro) apartamentos, nos quais 02(dois) são do "Tipo 01" e 02(dois) são do "Tipo 02" – conforme descrição abaixo, 01 (dois) hall social. Ainda, esses pavimentos serão servidos por 02(três) elevadores e 01(uma) escada de uso coletivo, 02(duas) Laje Técnicas.

Os apartamentos "TIPO 1" e "TIPO 2" serão entregues sem nenhum tipo de Mobiliário, objetos de decoração e equipamentos, será composto pelos os seguintes ambientes:

- 01(uma) Sala
- 01(um) WC Social
- 01(uma) Cozinha americana/ área de serviço.
- 01 (um) Quarto Social
- 01 (uma) Suíte
- Terraço lazer / 14º Pavimento: Neste pavimento se localizará 01(uma) escada, 02(duas) Lajes Técnicas, 01 (uma) circulação de elevadores, 02(dois) espaços gourmets, 01 (um) salão de festas, 02 (dois) WCs sociais, 01(um) lavatório.
- Casa de Máquinas: Este local será destinado a casa de máquinas dos elevadores, barrilete, reservatório superior de água potável e telhado, sobre a área coberta do último pavimento. Este pavimento será servido por 01 (uma) escada de uso coletivo, além de escadas do "tipo" marinheiro e alçapões.

O edifício terá como principal componente estrutural o sistema de alvenaria estrutural com blocos de concreto, as lajes serão do tipo maciças em concreto armado moldado *in loco* assim como as escadas e as vigas de enriquecimento localizadas no fosso do elevador.

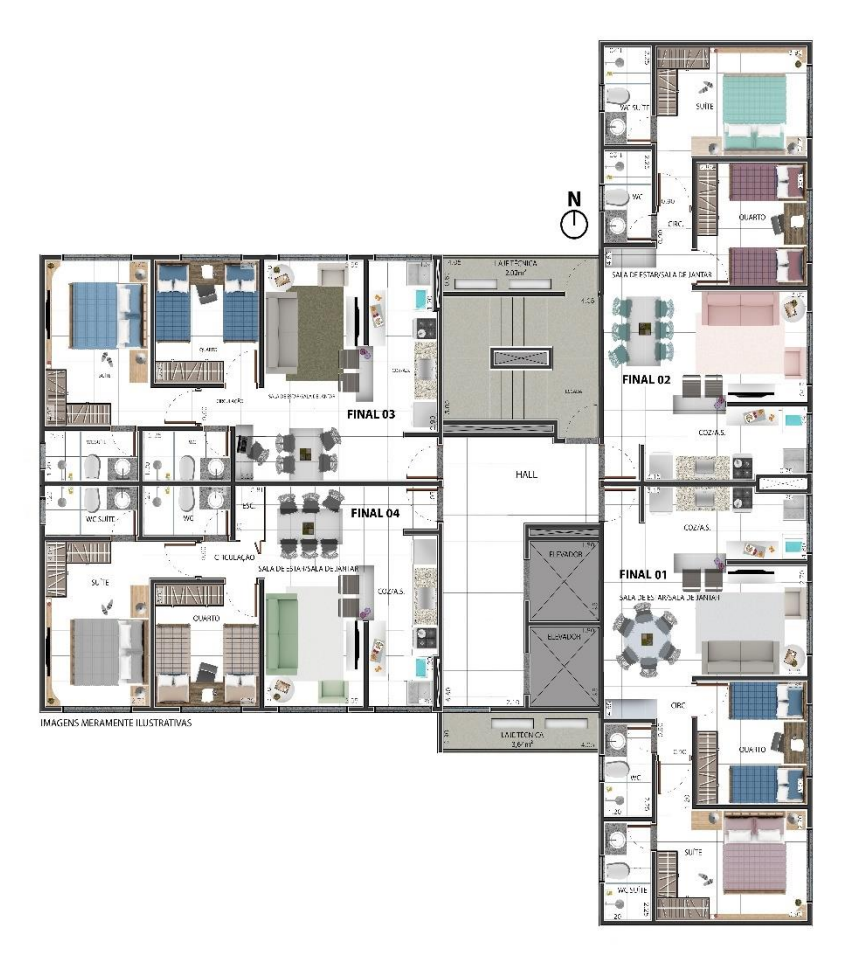

## **Figura 11: Planta dos pavimentos tipo do Império Residence**

Fonte: CAVALHEIRO (2014)

A resistência característica dos blocos de concreto varia conforme a solicitação de carga de cada pavimento, assim como o diâmetro dos pontos de água e a resistência do graute conforme Tabela 01.

# <span id="page-33-0"></span>**Tabela 1 - Características de projeto dos componentes do sistema de alvenaria estrutural do Império Residence**

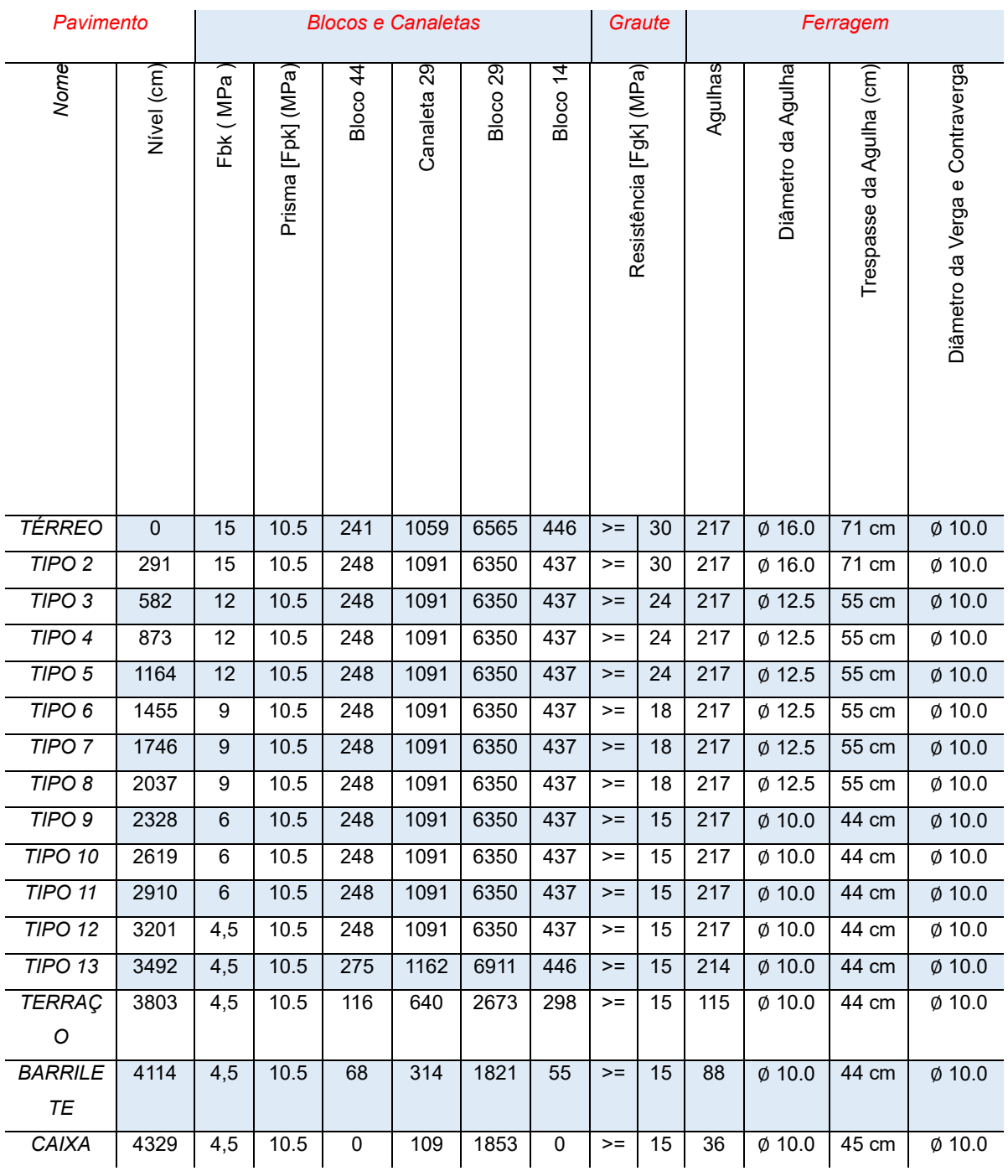

# *Dados da Alvenaria Estrutural - IMPÉRIO RESIDENCE*

Fonte: AUTOR (2016)

## <span id="page-34-1"></span>3.2 COLETA DE DADOS *IN LOCO*

**PAR 10A PAR 16B PAR N**

**Área de primeira fiada ( m²)**

 A coleta de dados de produtividade foi realizada diariamente no termino do dia de trabalho, quando não foi possível a coleta no final do dia de trabalho as coletas dos dados ocorreram no próximo dia de trabalho antes do início das atividades de levante de alvenaria estrutural.

Para facilitar o mapeamento diário da quantidade de serviço realizado foi elaborada uma planilha no programa Microsoft Office Excel conforme a Tabela 2, no qual irá dispor da área de cada parede conforme afiada que ela se encontra da primeira fiada até a décima quarta (respaldo), serão descontados todos os vãos portas, janelas e paredes não estruturais conforme projeto de alvenaria estrutural. As legendas para descrição das paredes estão especificadas na figura 12: Croqui das paredes de alvenaria estrutural do Império Residence.

| <b>Império Residence</b> |           |           |                               |                                |                                    |                           |                                     |  |
|--------------------------|-----------|-----------|-------------------------------|--------------------------------|------------------------------------|---------------------------|-------------------------------------|--|
| Parede                   | C.<br>(m) | Pé. D (m) | A. Bruta<br>(m <sup>2</sup> ) | А.<br>Liquida(m <sup>2</sup> ) | $A.1^{\circ}$ F. (m <sup>2</sup> ) | A. $N^{\circ}$ F. $(m^2)$ | $A.14^{\circ}$ F. (m <sup>2</sup> ) |  |
| PAR <sub>1A</sub>        |           |           |                               |                                |                                    |                           |                                     |  |
| PAR <sub>1B</sub>        |           |           |                               |                                |                                    |                           |                                     |  |
| PAR <sub>2A</sub>        |           |           |                               |                                |                                    |                           |                                     |  |
| PAR <sub>2B</sub>        |           |           |                               |                                |                                    |                           |                                     |  |
| PAR <sub>3</sub> A       |           |           |                               |                                |                                    |                           |                                     |  |
| PAR <sub>3B</sub>        |           |           |                               |                                |                                    |                           |                                     |  |
| PAR <sub>4A</sub>        |           |           |                               |                                |                                    |                           |                                     |  |
| PAR <sub>4B</sub>        |           |           |                               |                                |                                    |                           |                                     |  |
| PAR <sub>5A</sub>        |           |           |                               |                                |                                    |                           |                                     |  |
| PAR <sub>5B</sub>        |           |           |                               |                                |                                    |                           |                                     |  |
| PAR <sub>6</sub>         |           |           |                               |                                |                                    |                           |                                     |  |
| PAR <sub>7B</sub>        |           |           |                               |                                |                                    |                           |                                     |  |
| PAR <sub>8</sub>         |           |           |                               |                                |                                    |                           |                                     |  |
| PAR <sub>9</sub>         |           |           |                               |                                |                                    |                           |                                     |  |

<span id="page-34-0"></span>**Tabela 2 - Área Líquida Por Fiada de Alvenaria Estrutural Pavimento Tipo -**

Fonte: AUTOR (2016)

**Área Total de Alvenaria (m<sup>2</sup>) Total (m<sup>2</sup>):** Total (m<sup>2</sup>):

PAR 1A : Parede 1 conforme projeto estrutural;

PAR 1B: Espelho da parede 1 A especificada conforme projeto estrutural;

C = Comprimento em planta da parede;

Pé d. = Pé direito da parede;

A.Bruta = Área bruta da parede;

A. Liquida= Área Liquida da parede;

A. N° F. = Área Liquida da parede até a fiada n°;

O mapeamento diário das paredes levantadas será realizado em um croqui conforme figura 11, com a disposição das fiadas, os níveis das paredes executadas serão conferidos conforme a quantidade de fiadas executadas, será marcada com um pincel tipo marca texto as paredes levantadas e a quantidades de fiadas que ela estiver comportada no final do expediente. Será utilizado como material de apoio uma trena de aço de 5 metros, uma prancheta acrílica, uma máquina fotográfica e uma cópia do projeto de alvenaria estrutural para que possa ser conferida se o serviço foi realizado conforme as especificações neles contidas.

<span id="page-35-0"></span>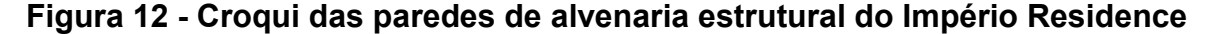

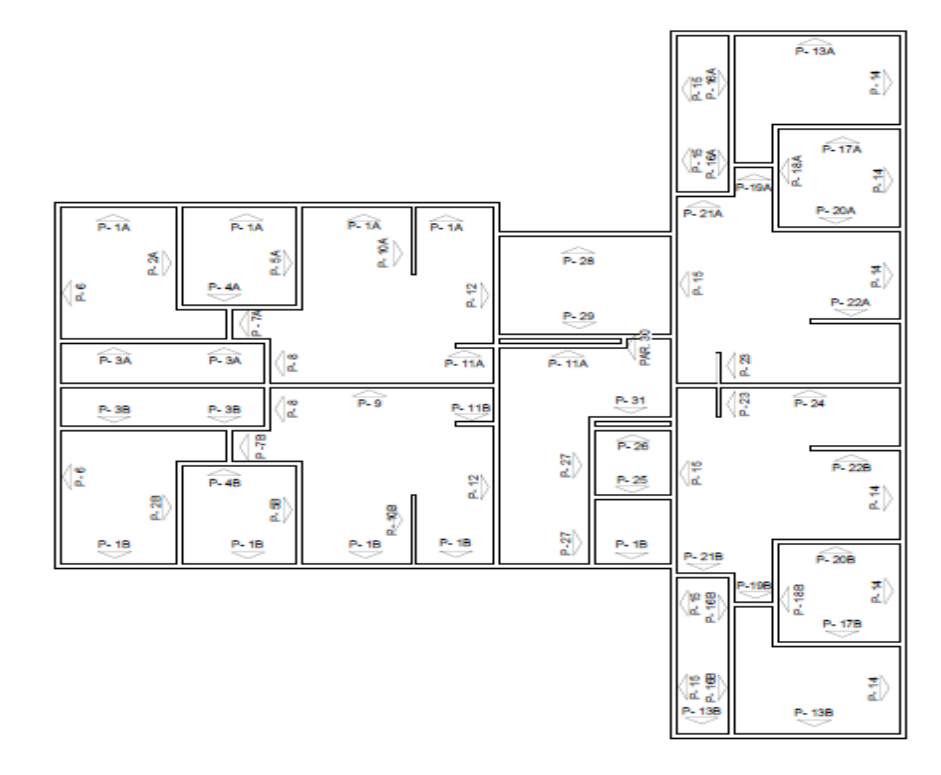

Fonte: AUTOR (2016).

## <span id="page-36-0"></span>3.3 TRATAMENTO DE DADOS

Os dados recolhidos em campo serão tratados em uma planilha no programa Microsoft Office Excel conforme Tabela 3. As áreas de cada fiada serão coletadas na planilha de área liquida por fiada de alvenaria estrutural conforme Tabela 2. Serão computadas diariamente a área total executada de cada parede e do valor da soma das áreas totais obtidas será subtraído do resultado da somatória de áreas produzidas dos dias anteriores, conforme formula abaixo:

# Atdn =  $\sum(Afe) - At(n-1)$

Atdn= Área total produzida no dia (n); Afe= Área aferida no dia de estudo; At( n-1)= Área total produzida até o dia anterior ao dia (n);

|                     | <b>Primeiro Dia</b>  |      |                    | <b>Segundo Dia</b>   |      | Dia N              |                      |  |
|---------------------|----------------------|------|--------------------|----------------------|------|--------------------|----------------------|--|
| Parede              | Fiada m <sup>2</sup> | Área | Parede             | Fiada m <sup>2</sup> | Área | <b>Parede</b>      | Fiada m <sup>2</sup> |  |
| PAR <sub>1A</sub>   |                      |      | PAR 1A             |                      |      | PAR <sub>1A</sub>  |                      |  |
| PAR <sub>1B</sub>   |                      |      | PAR 1B             |                      |      | PAR 1B             |                      |  |
| PAR <sub>2A</sub>   |                      |      | PAR <sub>2A</sub>  |                      |      | PAR <sub>2A</sub>  |                      |  |
| PAR <sub>2B</sub>   |                      |      | PAR 2B             |                      |      | PAR <sub>2B</sub>  |                      |  |
| PAR <sub>3</sub> A  |                      |      | PAR <sub>3</sub> A |                      |      | PAR <sub>3</sub> A |                      |  |
| PAR <sub>3B</sub>   |                      |      | PAR 3B             |                      |      | PAR 3B             |                      |  |
| PAR <sub>4A</sub>   |                      |      | PAR 4A             |                      |      | PAR <sub>4A</sub>  |                      |  |
| PAR <sub>4B</sub>   |                      |      | PAR 4B             |                      |      | PAR <sub>4B</sub>  |                      |  |
| PAR <sub>5A</sub>   |                      |      | PAR <sub>5A</sub>  |                      |      | PAR <sub>5A</sub>  |                      |  |
| PAR <sub>5B</sub>   |                      |      | PAR 5B             |                      |      | PAR <sub>5B</sub>  |                      |  |
| PAR <sub>6</sub>    |                      |      | PAR <sub>6</sub>   |                      |      | PAR <sub>6</sub>   |                      |  |
| PAR <sub>7</sub> A  |                      |      | PAR <sub>7</sub> A |                      |      | PAR <sub>7</sub> A |                      |  |
| PAR <sub>8</sub>    |                      |      | PAR <sub>8</sub>   |                      |      | PAR <sub>8</sub>   |                      |  |
| PAR9                |                      |      | PAR9               |                      |      | PAR9               |                      |  |
| <b>PAR 10A</b>      |                      |      | <b>PAR 10A</b>     |                      |      | <b>PAR 10A</b>     |                      |  |
| <b>PAR 10B</b>      |                      |      | <b>PAR 10B</b>     |                      |      | <b>PAR 10B</b>     |                      |  |
| <b>PAR 11A</b>      |                      |      | <b>PAR 11A</b>     |                      |      | <b>PAR 11A</b>     |                      |  |
| <b>PAR 11B</b>      |                      |      | <b>PAR 11B</b>     |                      |      | <b>PAR 11B</b>     |                      |  |
| <b>PAR 12</b>       |                      |      | <b>PAR 12</b>      |                      |      | <b>PAR 12</b>      |                      |  |
| PAR <sub>13</sub> A |                      |      | PAR 13A            |                      |      | <b>PAR 13A</b>     |                      |  |
| PAR 13B             |                      |      | <b>PAR 13B</b>     |                      |      | <b>PAR 13B</b>     |                      |  |
| PAR <sub>N</sub>    |                      |      | PAR <sub>N</sub>   |                      |      | PAR <sub>N</sub>   |                      |  |
|                     | <b>TOTAL</b>         |      |                    | <b>TOTAL</b>         |      |                    | <b>TOTAL</b>         |  |

<span id="page-37-0"></span>**Tabela 3 - Mapeamento diário de produtividade em alvenaria estrutural com blocos de concreto no Império Residence**

Atd = Área Total executada no dia;

Afe = Área da parede até a fiada executada;

At = Área total executada;

N = número de dias trabalhados no ciclo;

PAR 1A : Parede 1 conforme projeto estrutural;

PAR 1B: Espelho da parede 1 A especificada conforme projeto estrutural;

Fonte: AUTOR (2016).

## <span id="page-38-0"></span>3.4 CÁLCULO DAS RUP'S

Para o cálculo das RUP's foram consideradas as horas normais, eventuais horas extra e horas de falta, estes dados foram coletados do cartão de ponto de cada profissional somando as horas produtivas de cada elemento para que se possa obter a quantidade de horas – homem diária, conforme formula abaixo:

# $Horas - homem = Htp1 + Htp2 + Htp3$

Horas – Homem = somatória quantidade de horas trabalhadas no dia; Htp = Horas trabalhadas profissional;

Quanto menor o valor da RUP menos tempo é desprendido para execução de um metro quadro de alvenaria estrutural.

A RUP diária serviu como parâmetro para avaliação da equipe na execução de serviços cuja produtividade será baixa como marcação de primeira fiada onde o valor de RUP foi alto visto que nesses dias a equipe terá que coletar os níveis de referência, terá que marcar os cantos, conferir o esquadro da marcação, assentar e os escantilhões além de depender da equipe de carpintaria para desformar os beirais da laje, travar a linha de vida para liberar a frente de serviço. Os dias em que o valor de RUP diária for elevado são os gargalos da execução do serviço onde a equipe de gerenciamento deve ficar atenda para que possa elaborar um plano de ação para melhorar a produtividade da equipe.

RUP profissional diária

$$
RUP = \frac{Hh}{Os}
$$

Hh= Horas homem (h)  $Qs =$  Quantidade de  $(m<sup>2</sup>)$ 

O valor de RUP cumulativa é o resultado total acumulado até último dia de coleta, foi considerada RUP da equipe, pois ela irá ponderar os dias favoráveis e os dias adversos.

RUP cumulativa

# **Rup Cumulativa** =  $\frac{\sum (Hh)}{\sum (Qs)}$

A Rup cíclica foi considerada o durante o período despendido para a execução de um pavimento em alvenaria estrutural com blocos de concreto, devido este fator ela será numericamente igual a última RUP cumulativa de cada um dos pavimentos estudados.

A RUP potencial é o valor de produtividade ideal para equipe em estudo. Com esse valor os gestores da obra poderão determinar uma meta ser atingida.

## RUP Potencial

RUP Potencial =Mediana das RUP diárias que forem menores ou iguais a RUP cumulativa.

## <span id="page-39-0"></span>3.5 ALTERNATIVAS PARA MELHORAR A PRODUTIVIDADE DA EQUIPE

## ESTUDADA

Durante a coleta dos dados de produtividade foi observado os gargalos da execução da tarefa e situações desfavoráveis a realização do serviço como por exemplo: falta de matéria prima, atrasos de pagamento, atrasos de serviços antecessores, falta de proteção coletiva e de equipamentos de proteção individual.

Foi verificado se a empresa fornece treinamentos periódicos com a equipe responsável pela execução do serviço analisado, se o setor de gerenciamento de obra busca ferramentas alternativas que podem otimizar a realização da tarefa como: a utilização de escantilhões, réguas de nível e prumo, niveladores a laser.

As peculiaridades do clima da região de estudo podem intervir negativamente na produtividade da equipe estudada como: as altas temperaturas, velocidade do vento, baixa umidade do ar e chuva, portanto deverá ser verificado se a construtora elaborou seu cronograma buscando executar a estrutura do edifício no período mais favorável.

A partir destas observações se foi possível sugerir alternativas para obtenção de melhores índices de produtividade no levante de alvenaria estrutural com blocos de concreto no empreendimento estudado.

## <span id="page-40-1"></span>**4. RESULTADOS**

## <span id="page-40-2"></span>4.1 VALOR DE PRODUTIVIDADE CONFORME REPRESENTATIVIDADE DE CADA

#### TIPO DE PAREDE CONFORME SINAPI

Os coeficientes de consumo de mão de obra dos profissionais para cada tipo de parede foram obtidos no catalogo de composições analíticas do SINAPI.

Para obtenção do coeficiente de consumo de mão de obra na execução de alvenaria estrutural com blocos de concreto foram coletados do composições analíticas do SINAPI de dezembro de 2016 ,os valores de consumo de mão de obra para cada tipo de parede ,e os valores das RUP's para cada modelo de parede . A soma do produto destes dados representa o valor da RUP para o serviço estudado.

<span id="page-40-0"></span>**Figura 13 - Consumo de mão de obra por metro quadrado para cada tipo de parede.**

| <b>PARE</b>             | 89463 | ALVENARIA DE BLOCOS DE CONCRETO ESTRUTURAL<br>14X19X29 CM, (ESPESSURA 14 CM), FBK = 4,5<br>MPA, PARA PAREDES COM ÁREA LÍQUIDA MAIOR OU<br>IGUAL A 6M <sup>2</sup> , SEM VÃOS, UTILIZANDO PALHETA.<br>AF 12/2014 | M2             | <b>COEFICIENTE</b><br>DE CONSUMO<br>DE MÃO DE<br><b>OBRA</b> | <b>RUP</b> |
|-------------------------|-------|----------------------------------------------------------------------------------------------------|----------------|--------------------------------------------------------------|------------|
| <b>COMPOSICAO</b>       | 88309 | PEDREIRO COM ENCARGOS COMPLEMENTARES                                                                                                    | H              | 0.3265                                                       | 0.57       |
|                         |       |                                                                                                    |                |                                                              |            |
| <b>PARE</b>             | 89467 | ALVENARIA DE BLOCOS DE CONCRETO ESTRUTURAL<br>14X19X29 CM, (ESPESSURA 14 CM), FBK = 4,5<br>MPA, PARA PAREDES COM ÁREA LÍQUIDA MAIOR OU<br>IGUAL A 6M <sup>2</sup> , COM VÃOS, UTILIZANDO PALHETA.<br>AF 12/2014 | H <sub>2</sub> | <b>COEFICIENTE</b><br>DE CONSUMO<br>DE MÃO DE<br><b>OBRA</b> | <b>RUP</b> |
| COMPOSICAO <sup>T</sup> | 88309 | PEDREIRO COM ENCARGOS COMPLEMENTARES                                                                                                    | H              | 0.1358                                                       | 0.63       |
|                         |       |                                                                                                    |                |                                                              |            |
| <b>PARE</b>             | 89462 | ALVENARIA DE BLOCOS DE CONCRETO ESTRUTURAL<br>14X19X29 CM, (ESPESSURA 14 CM), FBK = 4,5<br>MPA, PARA PAREDES COM ÁREA LÍQUIDA MENOR<br>QUE 6M2, SEM VÃOS, UTILIZANDO PALHETA.<br>AF 12/2014                     | M2             | <b>COEFICIENTE</b><br>DE CONSUNO<br>DE MÃO DE<br><b>OBRA</b> | <b>RUP</b> |
| <b>COMPOSICAO</b>       | 88309 | PEDREIRO COM ENCARGOS COMPLEMENTARES                                                                                                    | H              | 0.2775                                                       | 0.6        |
|                         |       |                                                                                                    |                |                                                              |            |
| <b>PARE</b>             | 89466 | ALVENARIA DE BLOCOS DE CONCRETO ESTRUTURAL<br>14X19X29 CM, (ESPESSURA 14 CM), FBK = 4,5<br>MPA, PARA PAREDES COM ÁREA LÍOUIDA MENOR<br>QUE 6M <sup>2</sup> , COM VÃOS, UTILIZANDO PALHETA.<br>AF 12/2014        | M2             | <b>COEFICIENTE</b><br>DE CONSUMO<br>DE MÃO DE<br><b>OBRA</b> | <b>RUP</b> |
| COMPOSICAO 288309       |       | PEDREIRO COM ENCARGOS COMPLEMENTARES                                                                                                    | Η              | 0.2602                                                       | 0.7        |

Fonte: SINAPI (2016).

 $RUP$  Ser,  $=$  Coe Par 1  $*$  RUP Par 1 + Coe Par 2  $*$  RUP Par 2 + Coe Par 3  $*$  RUP Par 3 + Coe Par 4  $*$  RUP Par 4

Legenda:

RUP Serv. = RUP do serviço conforme SINAPI;

Coe Par 1 = representatividade das paredes maiores que 6 m² sem vãos na quantidade total de serviço executado;

Coe Par 2 = representatividade das paredes maiores que 6 m² com vãos na quantidade total de serviço executado;

Coe Par 3 = representatividade das paredes menores que 6 m² sem vãos na quantidade total de serviço executado;

Coe Par 4 = representatividade das paredes menores que 6 m² com vãos na quantidade total de serviço executado;

RUP Par 1 = Quantidade de hora / Homem para execução de 1 m², para paredes maiores que 6 m² sem vãos;

RUP Par 2 = Quantidade de hora / Homem para execução de 1 m² para paredes maiores que 6 m² com vãos;

RUP Par 3 = Quantidade de hora / Homem para execução de 1 m² para paredes menores que 6 m² sem vãos;

RUP Par 4 = Quantidade de hora / Homem para execução de 1 m² para paredes menores que 6 m<sup>2</sup> com vãos:

 $RUP$  Ser. = 0,3265  $*$  0,57 + 0,1358  $*$  0,63 + 0,2775  $*$  0,6 + 0,2602  $*$  0,7

*RUP Ser* = 0,62 
$$
hora \cdot homem/m^2
$$

Em concordância com as recomendações do sistema referência e as características das paredes estruturais estudadas no, foi obtido uma razão unitária de produção de 0,62 ℎ . ℎ ² ⁄ .

<span id="page-41-0"></span>4.2 ESTIMATIVAS DE EXECUÇÃO DE UM PAVIMENTO TIPO EM ALVENARIA ESTRUTURAL

## <span id="page-41-1"></span>**4.2.1 Estimativa conforme SINAPI**

.

Souza (2006) define Rup como o inverso de produtividade sendo assim a produtividade profissional estimada para equipe conforme os critérios utilizados pelo SINAPI podem ser determinados pela seguinte expressão:

*Productividade* = 
$$
(C.R)^{-1}
$$
 =  $(0.62)^{-1}$  = 1.61  $\frac{m^2}{hora\ homem}$ 

Através dos levantamentos realizados *in loco* foram obtidas as quantidades de alvenaria a ser levantada por pavimento o equivalente a 481,51 m² que foram demostradas pela somatória de área liquida de cada parede estrutural do empreendimento conforme somatório no apêndice 01. Com isso podemos determinar a quantidade de horas homem necessárias para realização do serviço conforme os parâmetros utilizados pelo sistema referência, dividindo a quantidade de serviço a ser realizado em um pavimento pelo índice de produtividade determinado neste capítulo.

$$
horas\ homem=\frac{Quantidade\ de\ serviço}{Productividade}=\frac{481,51}{1,61}\cong 299,01\ horas
$$

A equipe estudada é composta por 3 oficiais que trabalham em média de 8 a 8,5 horas diárias com isso podemos estimar a quantidade de dias necessários para execução de um pavimento de alvenaria estrutural. Dividindo a quantidade de horas homem necessária para execução do serviço pelo produto a quantidade de colaboradores pela quantidade de horas trabalhadas da equipe.

*Qnt*.*dias para* 
$$
8/_{h} = \frac{horas \, homem}{Qnt \, homens \, * \frac{horas}{dia}} = \frac{299,01}{3 \, * \, 8} \approx 12,46 \, dias
$$

*Qnt. dias para* 
$$
9/_{h} = \frac{horas \, \text{homem}}{Qnt. \, \text{homens} \, * \frac{\text{horas}}{\text{dia}}} = \frac{299,01}{3 \, * \, 9} \approx 11,72 \, \text{dias}
$$

Pode se estimar que equipe levaria de 12 a 13 dias trabalhados para levantar um pavimento do empreendimento estudado, considerando a carga horária diária trabalhada pela empresa e os dados do sistema referência.

## <span id="page-43-0"></span>**4.2.2 Estimativa conforme execução** *in loco*

#### *4.2.2.1 Cálculo das RUP's*

Para obter a Rup da equipe formada pelos três oficiais os quais foram mapeados diariamente a quantidade de serviço executado e coletados do cartão de ponto deles diretamente a quantidade de horas trabalhadas em cada dia, afim de que sejam consideradas qualquer ocorrência devido relativo a mão de obra que possa influenciar na produtividade da equipe tais como: horas extras, faltas. Foi aplicada a fórmula para o cálculo das Rups no programa Microsoft Excel seguindo os critérios descritos na metodologia no item 3.4.

As horas improdutivas devido, falta de material eventuais problemas no equipamento de içamento de material, serão contabilizadas junto com o horário produtivo utilizando o mesmo critério determinado pelo SINAPI no Caderno de composição de serviços.

Os apêndices 02 e 03 constam as planilhas elaboradas para realização do mapeamento diário dos dois pavimentos estudados e a quantidade de serviço produzido de cada pavimento avaliado, onde foi coletado *in loco* diariamente a área de cada parede executada, conforme os dados obtidos*.*

As tabelas 04 e 05 abaixo apresentam um resumo da quantidade de dias trabalhados, a quantidade de horas trabalhadas a cada dia, a quantidade de serviço executado diariamente retirados dos apêndices 02 e 03, o cálculo das respectivas RUP's diária, Rup Cíclica e Rup Potencial dos pavimentos estudados. Os gráficos 02 e 03 apresentam a variação do índice de produtividade da equipe diariamente de cada pavimento avaliado.

<span id="page-44-0"></span>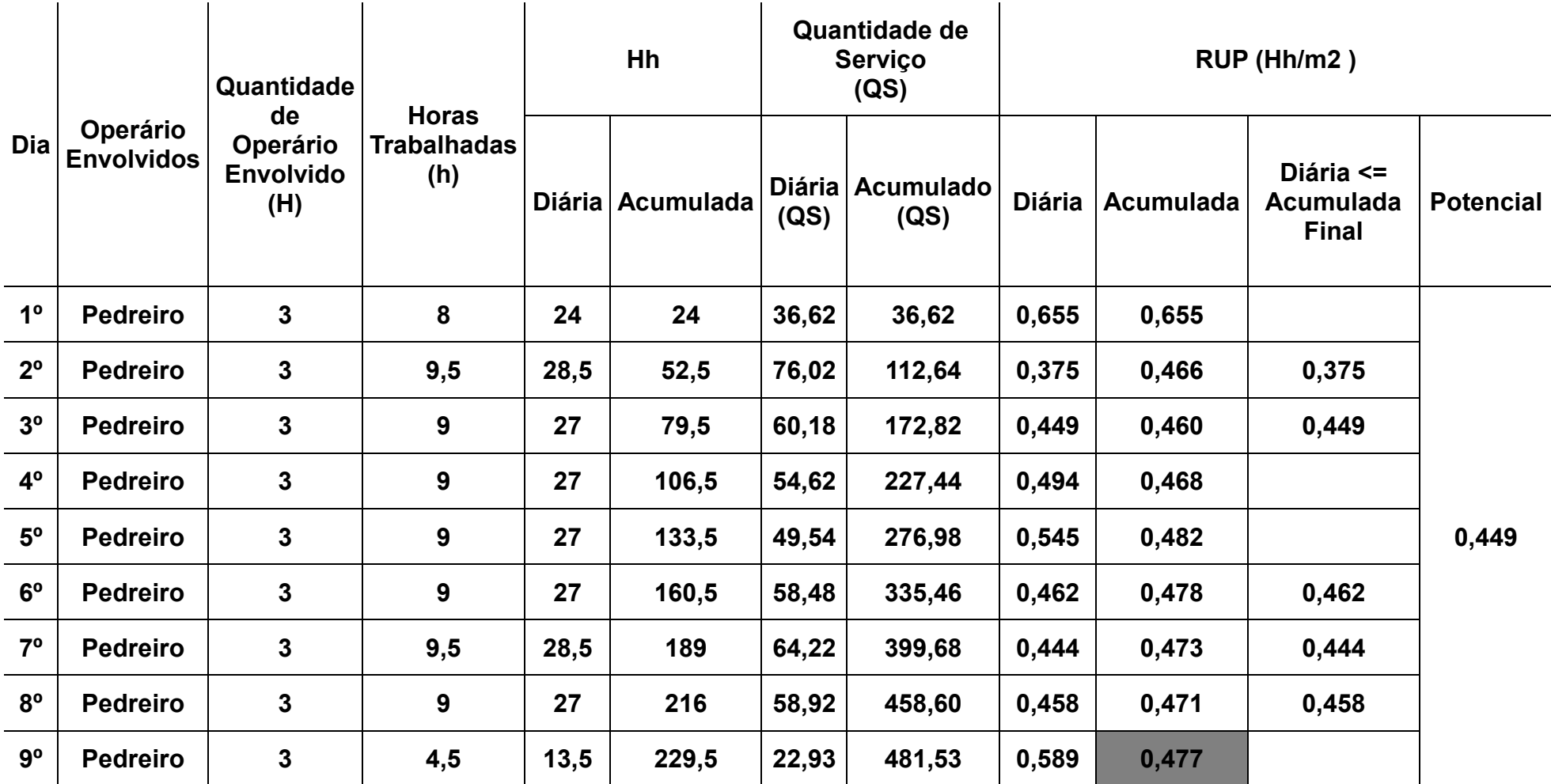

**Tabela 4 - Cálculo de RUP's do 1° pavimento tipo estudado**

Fonte: AUTOR (2017).

<span id="page-45-0"></span>

| Dia             | Operário          | Quantidade<br>de<br>Operário<br><b>Envolvido</b><br>(H) | <b>Horas</b><br><b>Trabalhadas</b><br>(h) | Quantidade de<br>Hh<br>Serviço<br>(QS) |                  | RUP (Hh/m2) |                          |               |                  |                                               |                  |
|-----------------|-------------------|---------------------------------------------------------|-------------------------------------------|----------------------------------------|------------------|-------------|--------------------------|---------------|------------------|-----------------------------------------------|------------------|
|                 | <b>Envolvidos</b> |                                                         |                                           |                                        | Diária Acumulada | (QS)        | Diária Acumulado<br>(QS) | <b>Diária</b> | <b>Acumulada</b> | Diária <=<br><b>Acumulada</b><br><b>Final</b> | <b>Potencial</b> |
| 1 <sup>0</sup>  | <b>Pedreiro</b>   | 3                                                       | 8                                         | 24                                     | 24               | 30,86       | 30,86                    | 0,778         | 0,778            |                                               |                  |
| $2^{\circ}$     | <b>Pedreiro</b>   | 3                                                       | 9                                         | 27                                     | 51               | 70,53       | 101,39                   | 0,383         | 0,503            | 0,383                                         |                  |
| 3 <sup>o</sup>  | <b>Pedreiro</b>   | 3                                                       | 7                                         | 21                                     | 72               | 35,81       | 137,2                    | 0,586         | 0,525            |                                               |                  |
| 4 <sup>o</sup>  | <b>Pedreiro</b>   | 3                                                       | 9                                         | 27                                     | 99               | 55,9        | 193,1                    | 0,483         | 0,513            | 0,483                                         |                  |
| $5^{\circ}$     | <b>Pedreiro</b>   | 3                                                       | 9                                         | 27                                     | 126              | 50          | 243,1                    | 0,540         | 0,518            |                                               |                  |
| $6^{\circ}$     | <b>Pedreiro</b>   | 3                                                       | 9                                         | 27                                     | 153              | 70,55       | 313,65                   | 0,383         | 0,488            | 0,383                                         | 0,366            |
| $7^{\circ}$     | <b>Pedreiro</b>   | 3                                                       | 8,5                                       | 25,5                                   | 178,5            | 69,69       | 383,34                   | 0,366         | 0,466            | 0,366                                         |                  |
| $8^{\circ}$     | <b>Pedreiro</b>   | 3                                                       | 8                                         | 24                                     | 202,5            | 46,13       | 429,47                   | 0,520         | 0,472            |                                               |                  |
| $9^{\circ}$     | <b>Pedreiro</b>   | 3                                                       | 8                                         | 24                                     | 226,5            | 37,38       | 466,85                   | 0,642         | 0,485            |                                               |                  |
| 10 <sup>o</sup> | <b>Pedreiro</b>   | $\mathbf{2}$                                            | 3                                         | 6                                      | 232,5            | 14,65       | 481,5                    | 0,410         | 0,483            | 0,410                                         |                  |

**Tabela 5 - Cálculo de RUP's do 2° pavimento tipo estudado**

Fonte: AUTOR (2017).

<span id="page-46-0"></span>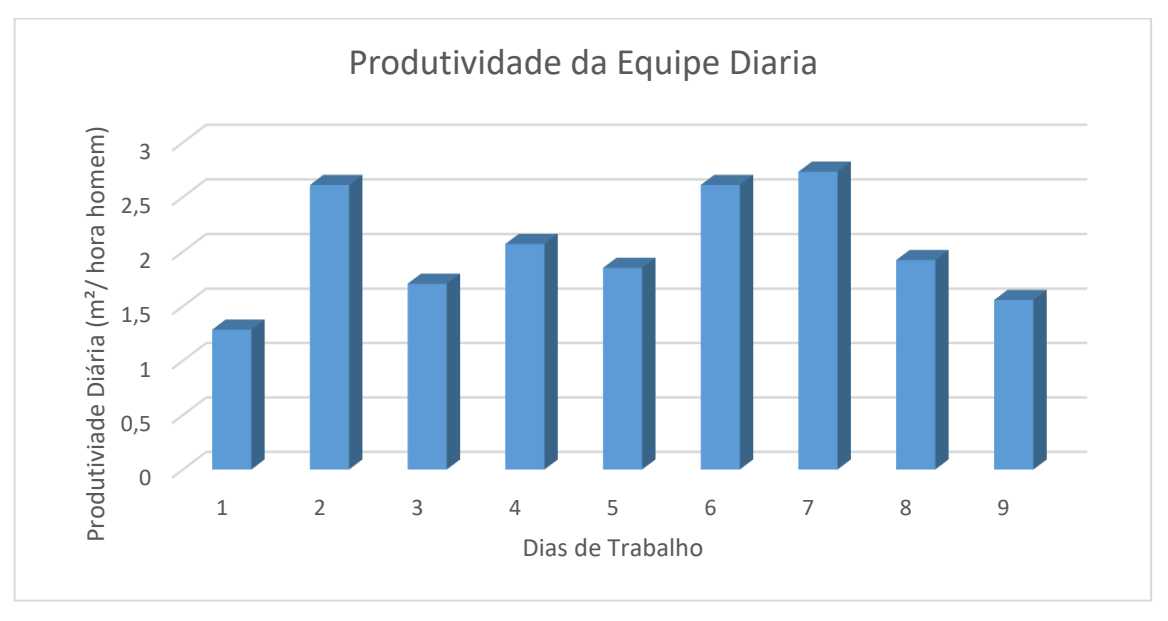

**Gráfico 1 - Produtividade da equipe na execução do 1 Pavimento.**

Fonte: AUTOR (2017)

<span id="page-46-1"></span>**Gráfico 2 - Produtividade da equipe na execução do 2 Pavimento.**

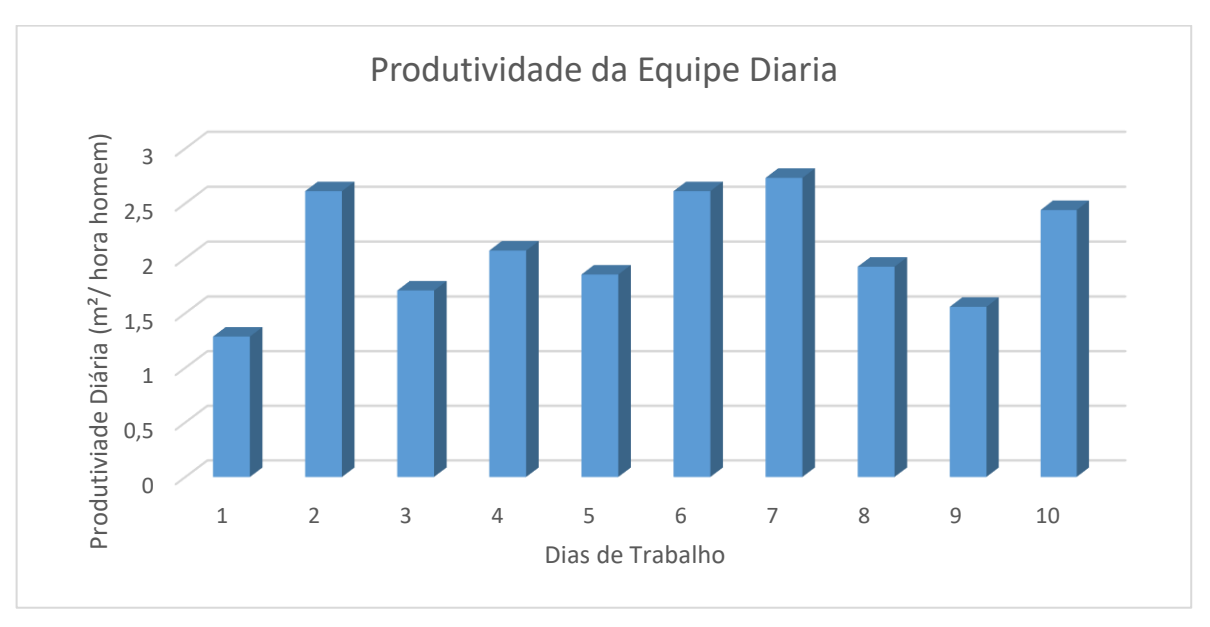

Fonte: AUTOR (2017)

Cada pavimento estudado é composto por 4 apartamentos, um hall social, um hall da escada e duas lajes técnicas. A execução do serviço não ocorreu de forma uniforme, primeiro houve a marcação da primeira fiada de todas as paredes, depois levantou-se as paredes de 2 apartamentos e uma parte as paredes dos halls liberando assim para a equipe de carpintaria trabalhar em uma parte da laje enquanto e a equipe de levante de alvenaria executava o restante do serviço reduzindo com isso o tempo de execução de um pavimento completo.

 Durante a coleta dos dados foi observado variações na produtividade da equipe devido algumas características do tipo do processo como:

Primeiro dia de trabalho: foi observado nas duas ocasiões que a equipe teve os piores índices de produtividade, pois neste momento ocorre a marcação da primeira fiada onde a equipe vai marcar as paredes, marcar o nível da laje, conferir o prumo da edificação, instalar os escantilhões e começar a subir o material de trabalho.

<span id="page-47-0"></span>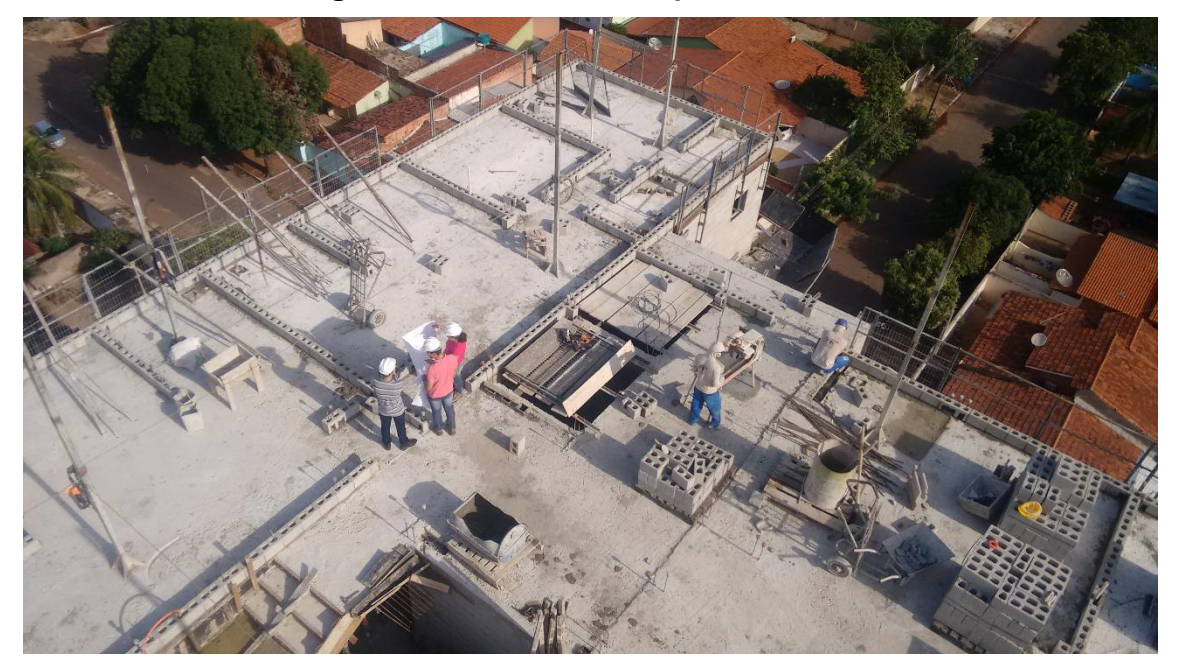

**Figura 14 - Marcação de primeira fiada**

Fonte: AUTOR (2017).

Segundo dia de trabalho: Nesse momento para as duas ocasiões a equipe teve a melhor produtividade devido a melhor disposição dos materiais, não trabalhar com vãos de janela, não trabalhar sobre andaimes, não trabalhar com cinto de segurança.

<span id="page-48-0"></span>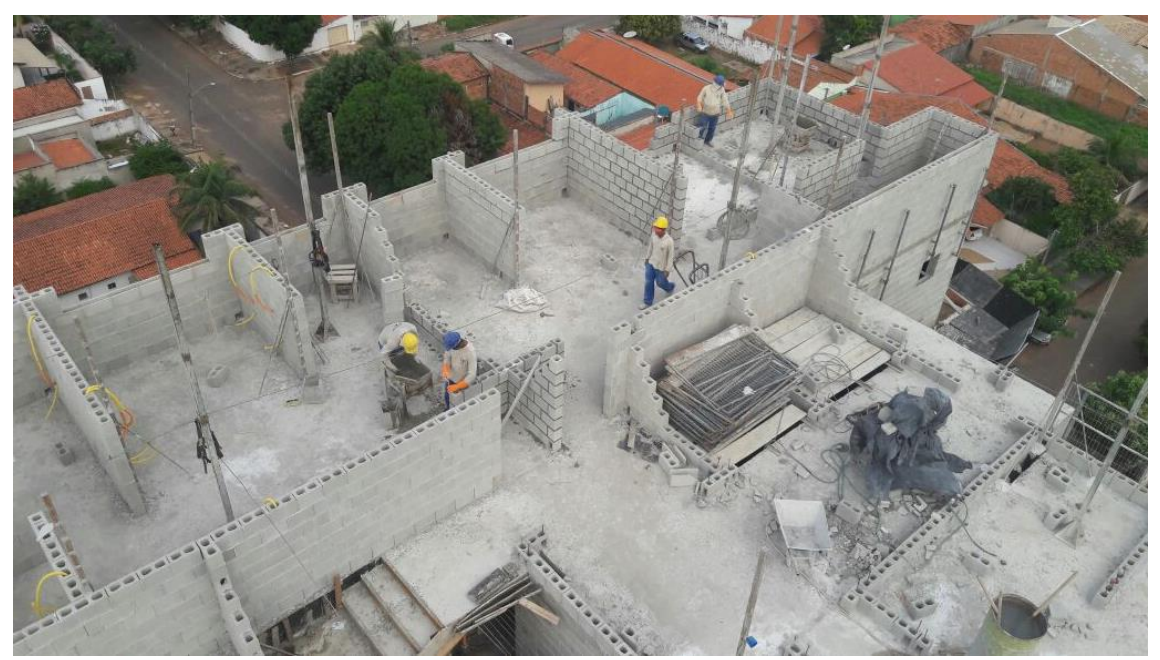

**Figura 15 - Levante de alvenaria estrutural sobre laje**

Fonte: AUTOR (2017).

A Partir do terceiro dia de trabalho a equipe começou a encontrar algumas dificuldades que prejudicaram a produtividade como: a introdução dos eletrodutos , trabalho sobre andaimes e a utilização de cintos de segurança que se torna indispensável pois a partir deste momento o equipamento de proteção coletiva não consegue preservar a integridade dos colaborados que devem utilizar o EPI citado como forma de proteção, entretanto sua mobilidade é afetada.

<span id="page-48-1"></span>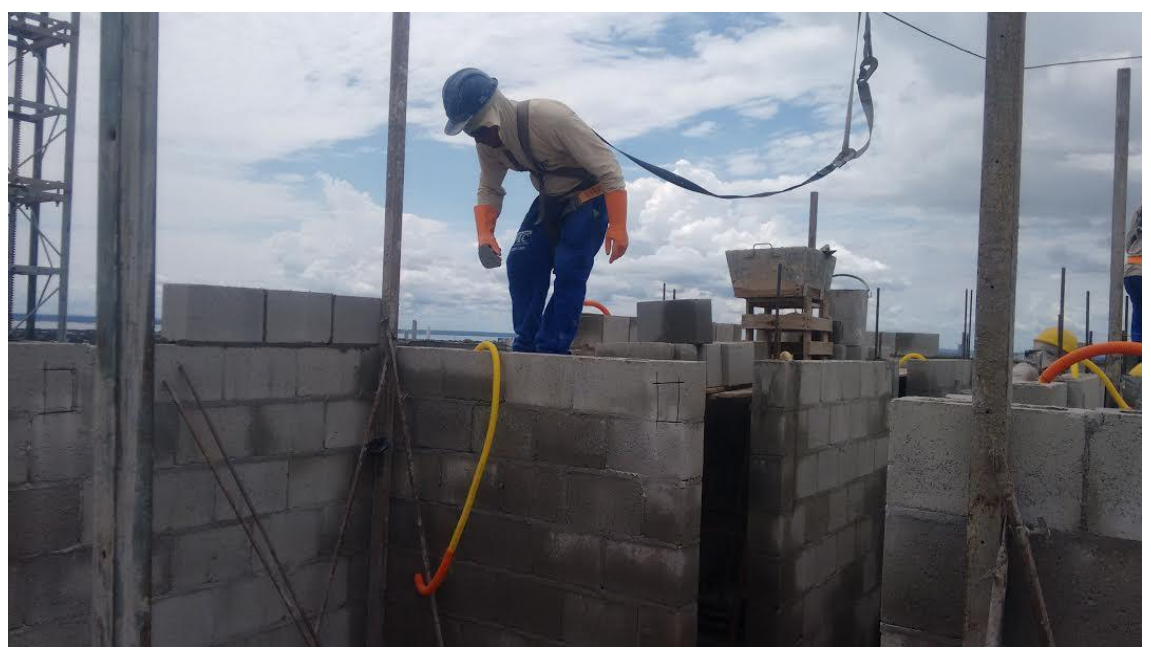

**Figura 16 - Levante de alvenaria estrutural sobre andaime**

Fonte: AUTOR (2017).

Os índices só melhoram com o término da execução da primeira etapa de do serviço (conclusão do levante dos 2 primeiros apartamentos), onde a equipe novamente deixou de trabalhar sobre andaimes e voltou a trabalhar sobre a laje, entretanto nos dois últimos dias trabalho foram constatados novamente uma redução na produtividade da equipe devidos os mesmos fatores citados.

<span id="page-49-0"></span>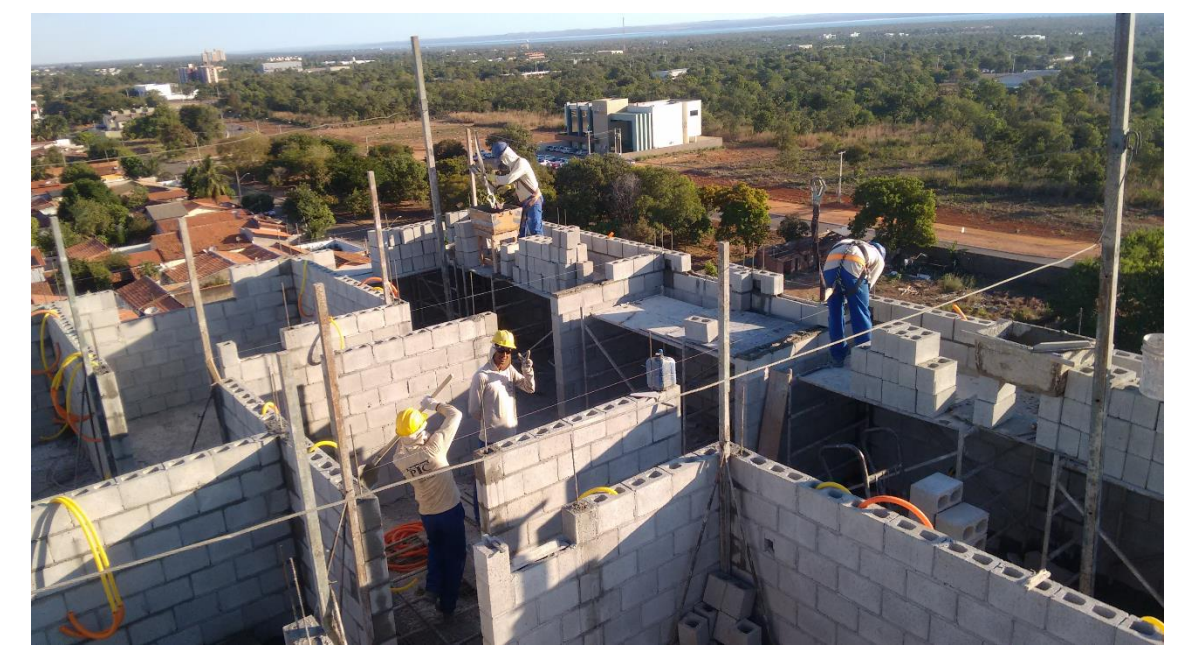

**Figura 17 - Levante de alvenaria estrutural sobre andaime**

Fonte: AUTOR (2017).

A RUP média da equipe estudada durante o período de estudo será determinado pela quantidade total de horas trabalhadas divido pela quantidade total de serviço realizado, ou seja, a RUP acumulada total dos dois pavimentos.  $RUP$ 

=  $\sum$  Horas Homem Trabalhadas  $\;$  1° Pav.  $+$   $\sum$  Horas Homem Trabalhadas  $\;$  2° Pav.  $\sum Q$ nt de serviço 1° Pav. $+$   $\sum Q$ nt de serviço 2° Pav.

$$
RUP = \frac{229,5 + 232,5}{481,5 + 481,5}
$$

$$
RUP = 0.48 \frac{horas \, homem}{m^2}
$$

*Produtividade* =  $(C.R)^{-1}$  =  $(0.48)^{-1}$  = 2.08  $\frac{m^2}{hora\ homem}$ 

#### *4.2.2.2 Estimativa de execução com os dados obtidos in loco*

Para obter a quantidade média de horas trabalhadas para realização do serviço nos dias de estudo foi calculado uma média ponderada com a quantidade de horas trabalhadas diárias e a quantidade de oficiais envolvidos, os dados para obtermos esses dados foram coletados das tabelas 4 e 5 respetivamente.

Média de horas trabalhadas 1° Pav.=  $\sum (Qnt \, de \, oficiais \, x \, Qnt \, de \, horas \, trabalhas)$  $\Sigma$ ( oficias envolvidos diariamente)

Média de horas trabalhadas 1° 
$$
Pav = \frac{3*(8+9,5+9+9+9+9+9,5+9+4,5)}{3*9}
$$

Média de horas trabalhadas 1° Pav. = 8,5 
$$
\frac{horas \, homem}{dia}
$$

Média de horas trabalhadas 2° *Pav*.  
= 
$$
\frac{3*(8+9+7+9+9+9+8,5+8+8)+2*3}{3*9+2}
$$

Média de horas trabalhadas 2° 
$$
Pav = 8,02 \frac{horas homem}{dia}
$$

Com o parâmetro de produtividade da equipe calculados no item anterior podemos obter o tempo médio para execução de um pavimento do empreendimento em estudo idêntico item anterior mudando apenas o índice produtividade obtido *in loco*.

$$
horas \, homem = \frac{Quantidade \, de \, service}{Productividade} = \frac{481,51}{2,08} \cong 232 \, horas
$$
\n
$$
Estimation \, ^p \Big/ 8,5 \, h \, trabalhadas = \frac{Horas \, homem}{Qnt \, homes * \frac{Horas \, trabalhadas}{dia}
$$

*Estimatica* 
$$
\frac{p}{8,5}
$$
 h trabalhadas =  $\frac{232}{3 * 8,5} \approx 9,1$  dias

*Estimatica* 
$$
P / 8,5 \, h \, \text{trabalhadas} = \frac{Horas \, \text{homem}}{Qnt \, \text{homens} \, * \frac{Horas \, \text{trabalhadas}}{dia}}
$$

*Estimatica* 
$$
\frac{p}{8,5}
$$
 h trabalhadas =  $\frac{232}{3 * 8,02} \approx 9,64$  dias

Conforme o índice de produtividade da equipe estuda o tempo médio para execução de um pavimento de alvenaria estrutural do empreendimento em estudo é de 9 á 10 dias trabalhados podendo variar conforme o prazo de execução do empreendimento determinado no cronograma da obra, caso tenha necessidade de executar o serviço em 9 dias com a mesma equipe , uma jornada de trabalho com uma carga horária um pouco extensa resolveria, visto que a CLT permite que o uma carga horaria diária de até 10 h trabalhadas .

# <span id="page-51-0"></span>4.3 COMPARAÇÃO DOS ÍNDICES DE RUP E PRODUTIVIDADE DO SINAPI E DA EQUIPE ESTUDADA

Os resultados obtidos *in loco* mostram que as produtividades da equipe estudada são superiores que os índices óbitos no caderno de composições analíticas do SINAPI, entretanto devemos considerar algumas peculiaridades que podem colaborar significativamente para esse dado.

Durante a coleta dos dados a execução do serviço era a principal atividade desenvolvida no canteiro de obras, o que fez com que a equipe administrativa gerisse com muita atenção na disponibilidade de insumos para execução do serviço, durante a coleta dos dados em nem um momento a equipe ficou impossibilitada de trabalhar devido à falta de insumos no canteiro de obras.

Dos 14 pavimentos do empreendimento, 12 são tipo, ou seja, são semelhantes entre si o que acaba facilitando a leitura e interpretação dos projetos.

De acordo relatos dos responsáveis pela execução do empreendimento a equipe foi formada e treinada para desempenhar essa atividade há aproximadamente 2 anos e já executaram um projeto semelhante ao projeto do empreendimento em estudo, estes fatores interferem positivamente nos resultados pois os indivíduos tendem a desempenhar melhor a função e consequentemente produzir mais com o tempo.

Os dados foram coletados entre os meses de julho e setembro de 2016 o que colaborou para o surgimento de alguns fatores prejudiciais ao desempenho das atividades devido a alta temperatura média e baixa umidade visto que todos os profissionais trabalham expostos ao ambiente durante toda a jornada de trabalho.

O gráfico 4 mostra os resultados obtidos de RUP obtidos através do caderno de composições analíticas e a RUP acumulada total do período analisado e suas respectivas produtividades obtidas nas duas situações analisadas.

<span id="page-52-0"></span>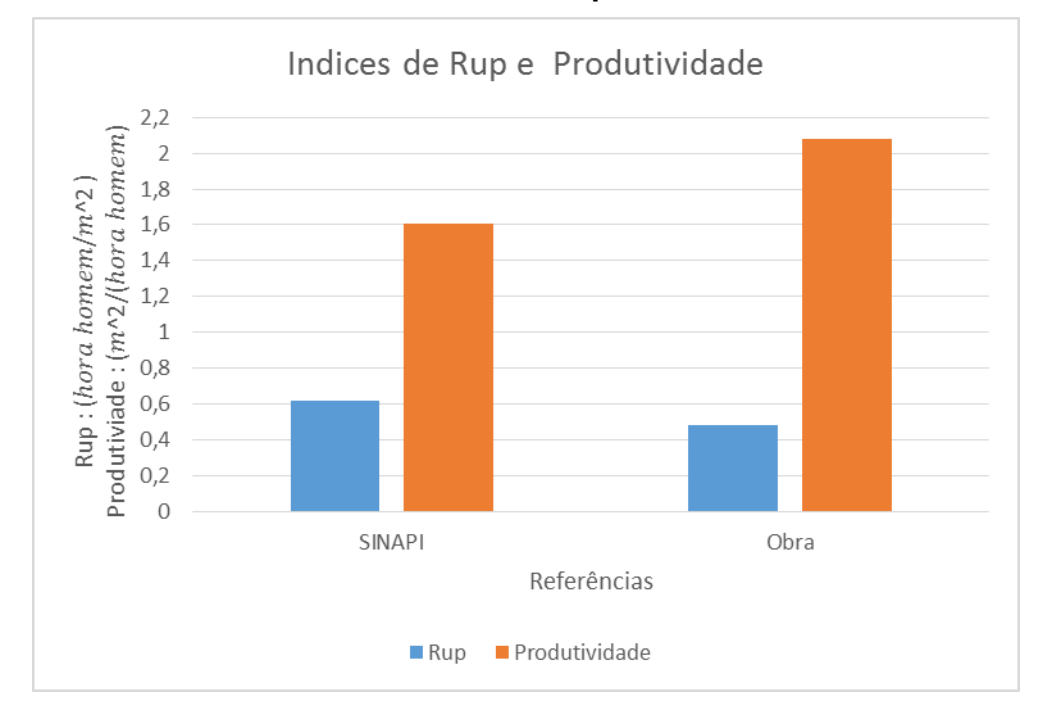

**Gráfico 3 - Índices de RUP e produtividade**

## Fonte: AUTOR (2017).

Vale ressaltar que os índices de produtividade obtidos são referentes a RUP profissional, ou seja a analise apenas foi realizada apenas os oficiais, desconsiderando possíveis intervenções de outros profissionais envolvidos no processo como.

Calculo da diferença de desempenho dos resultados comprados:

 $D$ iferença de produtividade = Produtividade Obra  $-D$ rodutividade SINAPI

Dif erença de produtividade = 2,08  $-$  1,61 = 0,47  $\frac{m^2}{hora\,homen}$ 

Diferença de produtividade percentual =  $(1 -$ Produtividade Obra  $\frac{1}{Productividade SINAPI}$ )  $x100$ 

$$
Diferença de productividade percentual = \left(1 - \frac{2,08}{1,61}\right) * 100 = 29,19 %
$$

Os dados obtidos *in loco* mostram que a equipe estudada produz 0,47  $m<sup>2</sup>$ hora homem a mais do que o que é estimado pela composição representativa do serviço estudado, que representa um desempenho 29,19 % mais eficaz do que o indicado pelos dados obtidos através do SINAPI.

A diferença entre os valores é significativa devido ao volume de serviço total do empreendimento, a diferença entre os valores estimados de produtividade pode afetar diretamente no cronograma da obra. O gráfico abaixo mostra as estimativas de execução dos 12 pavimentos tipo do empreendimento conforme os dados obtidos.

<span id="page-53-0"></span>**Gráfico 4 - Estimativa de tempo para execução dos pavimentos tipo do Império Residence**

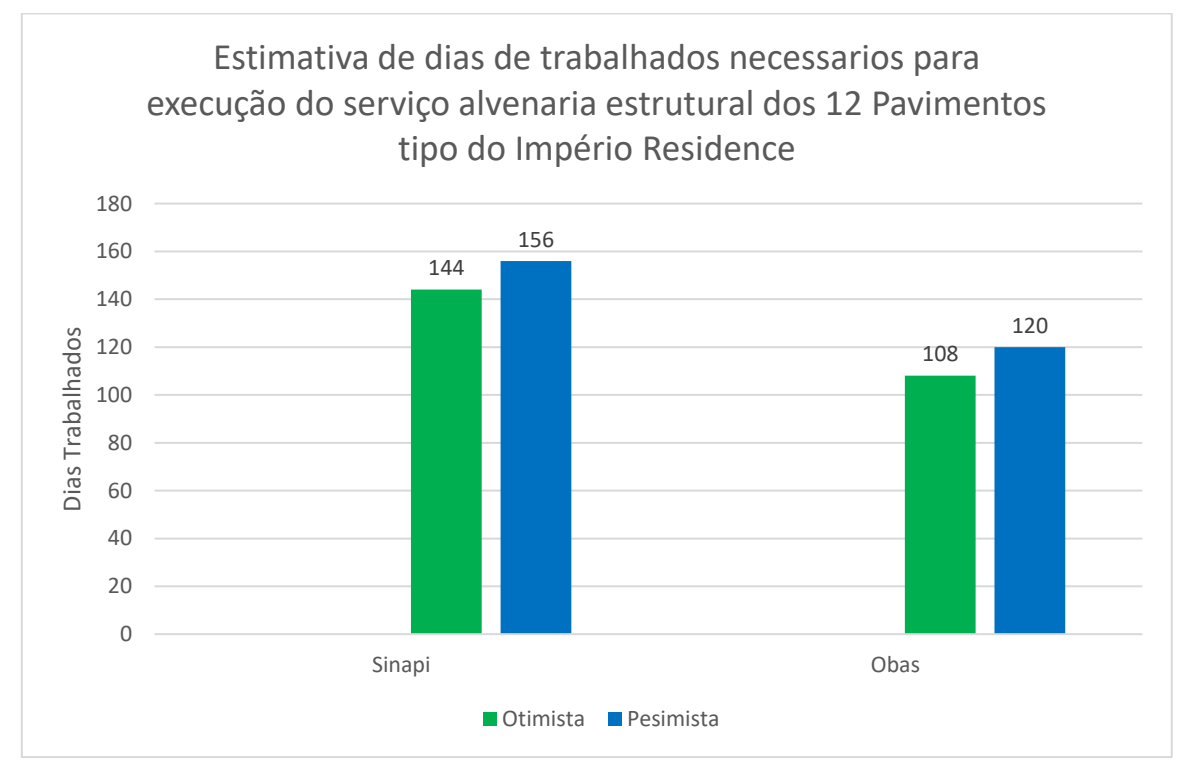

Fonte: AUTOR (2017).

As duas perspectivas analisadas (otimista e pessimista) apresentaram uma diferença de 36 dias trabalhados no volume total do serviço a ser executado, quando comparado os dados obtidos na obra com estimados a partir do SINAPI, considerando uma média de 22 dias mensais trabalhados essa diferença representa 49 dias corridos no cronograma físico da obra. O prazo estimado de execução da obra é de 730 dias ( 2 anos ), o que torna que a diferença encontrada entre as estimativas de execução do serviço significativas pois representam 6,71 % do prazo estimado para execução do empreendimento.

## <span id="page-54-0"></span>4.4 COMPOSIÇÃO DE CUSTO UNITÁRIO DE MÃO DE OBRA

#### <span id="page-54-1"></span>**4.4.1 Custos estimados pela construtora**:

Tisaka (2001) diz que os custos referentes a mão de obra são obtidos pela somatória do salário e dos encargos sociais e despesas referentes a alimentação, equipamentos de proteção individual e ferramentas de uso pessoal.

Entretanto alguns fatores nos limitam a doação do custo dessa forma são eles : o cálculo dos encargos sociais referentes a demissões (Grupo C) não é viável, devido a empresa não possuir um histórico de demissões com seus respectivos motivos, o que acaba subjetivando o cálculo da incidência e reincidência sobre esse item; A obtenção dos custos referentes a EPI e ferramentas pessoais (Grupo E), também ficaram engessados devido não se ter acesso e conhecimento efetivo sobre a vida útil de cada item que compõem esses grupos dentro do canteiro de obras estudado.

Devido a esses fatores e o fim desejado ser apenas acadêmico, para a obtenção dos custos referentes a mão de obra não serão considerados os custos referentes aos encargos sociais e complementares incidentes sobre o salário dos colaboradores.

O Sindicato da Indústria da Construção Civil do Estado do Tocantins , estabelecia como salário base para o ano de 2016 os seguinte valor: Pedreiro de Obras Civis R\$ 1.386,35 , salário estes não constam os proventos de reajuste anual da categoria para o ano de 2016, entretanto a empresa não trabalha com esse valor salarial, além de pagar o salário estabelecido pelo sindicato ela paga a seus funcionários uma gratificação por desempenho mensal , devido a este fator para obtenção do custo horário da mão de obra iremos adotar uma média do últimos 3 salários dos profissionais envolvidos diretamente no processo .

| Profissional                  | Salário Base<br>(R\$) | Gratificação<br>mês 01(R\$) | Gratificação<br>mês 02(R\$) | Gratificação<br>mês 03(R\$) | Média Sala-<br>rial |
|-------------------------------|-----------------------|-----------------------------|-----------------------------|-----------------------------|---------------------|
| Pedreiro de<br>Obras Civis 01 | R\$ 1.386,35          | R\$ 700,00                  | R\$ 700,00                  | R\$ 650,00                  | R\$ 2.069,68        |
| Pedreiro de<br>Obras Civis 02 | R\$ 1.386,35          | R\$ 700,00                  | R\$ 700,00                  | R\$ 650,00                  | R\$ 2.069,68        |
| Pedreiro de<br>Obras Civis 03 | R\$ 1.386,35          | R\$ 700,00                  | R\$ 700,00                  | R\$ 650,00                  | R\$ 2.069,68        |
|                               | R\$ 2.069,68          |                             |                             |                             |                     |

<span id="page-55-0"></span>**Tabela 6 - Média salarial dos últimos 3 meses de 2016 dos 3 pedreiros da equipe.**

## Fonte: AUTOR (2017)

O custo de mão de obra direta horária do serviço de levante de alvenaria estrutural será composto pelo valor do salário médio dos profissionais conforme dados fornecidos pela empresa e dividido pela quantidade de horas trabalhadas estipuladas pela Consolidação das Leis do Trabalho CLT (220 horas mensais).

<span id="page-55-1"></span>**Tabela 8 - Custo horário estimado pela empresa dos profissionais envolvidos diretamente no levante de alvenaria estrutural.**

| Profissional            | Salário<br>Base (R\$) | Horas<br>trabalhadas Horário<br>Mês (h) | Custo<br>(R5) |  |  |  |  |
|-------------------------|-----------------------|-----------------------------------------|---------------|--|--|--|--|
| Pedreiro de Obras Civis | R\$2.069,68           | 220                                     | R\$9,41       |  |  |  |  |
| Fonte: AUTOR (2017)     |                       |                                         |               |  |  |  |  |

Conforme os custos de mão de obra praticados pela empresa com os oficiais envolvidos diretamente no processo de execução de alvenaria estrutural do empreendimento e os dados de produtividade da mesma equipe podemos obter o custo de mão de obra por metro quadrado dividindo a somatória de custos de mão de obra horaria pela capacidade de produção da equipe, sabendo que a proporção utilizada no canteiro de obras de ajudante por profissional é de 1:1.

Custo de Mão de Obra  $\gamma_{m^2}$  = Custo horário Produtividade da Equipe (Obra)

Custo de Mão de Obra  $\gamma_{m^2}$  = \$ 9,41 2,08 Custo de Mão de Obra $/_{m^2} \cong R\$  4,52

#### <span id="page-56-1"></span>**4.4.2 Custos estimados pelo SINAPI**

O caderno de composições do SINAPI não desonerado de dezembro de 2016, disponibiliza os custos horários com cada profissional. Para determinar o custo da hora da classe de colaborador envolvido diretamente no serviço retiramos da tabela o custo mensal e desse valor iremos descontar dos os encargos sociais para mensalistas fornecidos na mesma tabela e que são contemplados pelo SINAPI para os insumos coletados.

## **Figura 18 - Custo horário de mão de obra SINAPI.**

PRECOS DE INSUMOS

<span id="page-56-0"></span>**CAIXA** 

Indicação da origem do preço:

· C - para preco coletado pelo IBGE

· CR - para preço obtido por meio do coeficiente de representatividade do insumo (ver Manual de Metodologia e

Conceitos); · AS - para preço atribuído com base no preço do insumo para a localidade de São Paulo.

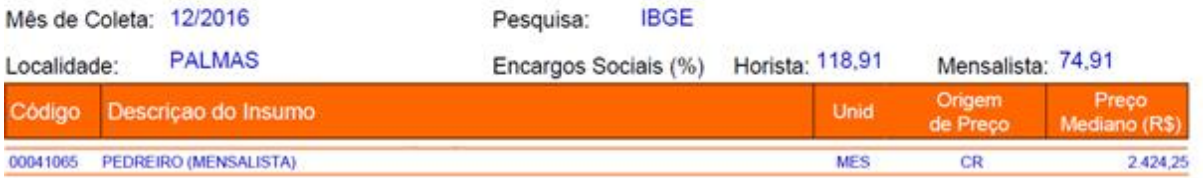

Fonte: CAIXA (2016).

Custo Mensal sem Encargos Sociais = Custo Mensal  $1 + (Encargos Sociais (Mensalista))$ 

Custo Mensal sem Encargos Sociais para Pedreiro = \$ 2.424,25  $1 + (0.7491)$ 

Custo Mensal sem Encargos Sociais de Pedreiro =  $R$$  1386,14

Para estimarmos o custo horário dos oficiais envolvidos diretamente na execução de alvenaria estrutural com os dados fornecidos pelo SINAPI , iremos dividir os dados calculados da mão de obra sem encargos sociais e complementares pela quantidade de horas de trabalho mensal estipulado pela CLT (220 h mensais) .

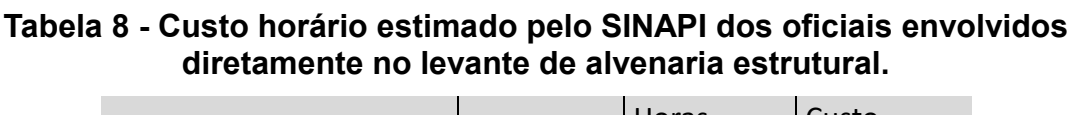

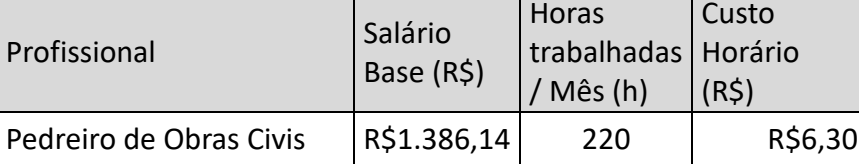

Fonte: CAIXA (2017).

Com os custos horários de mão de obra e coeficientes de produtividade obtidos através da composição representativa (Item 4.1), podemos identificar o custo de mão de obra por metro quadrado conforme os parâmetros do SINAPI, conforme especificado o item anterior.

Custo de Mão de Obra  $\gamma_{m^2}$  = Custo horário Produtividade da Equipe (SINAPI)

Custo de Mão de Obra  $\gamma_{m^2}$  = \$ 6,30 1,61

Custo de Mão de Obra $/_{m^2} \cong R\$  3,91

## **4.4.3 Comparação dos custos estimados de mão de obra**

Mesmo com a empresa trabalhando com o salário de seus colaboradores acima do estipulado pelo Sindicato da Indústria da Construção Civil do Estado do Tocantins, a diferença do custo de mão de obra por metro quadrado não é expressiva pois o estímulo financeiro impulsiona a equipe e produzir mais. Reduzindo assim o tempo de execução da atividade e proporcionando a redução do valor devido esse fator.

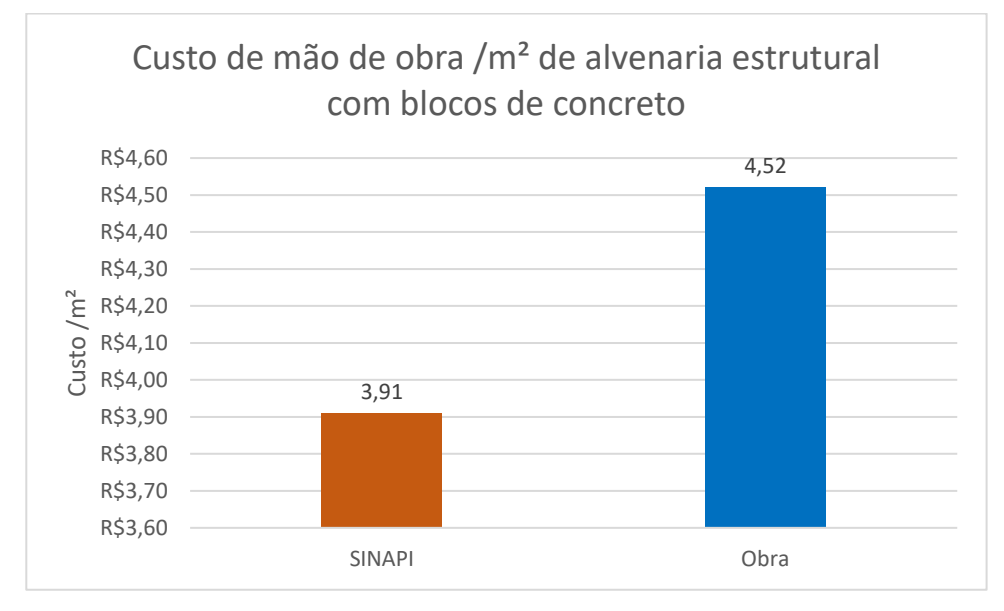

## <span id="page-58-0"></span>**Gráfico 5 - Custos de mão de obra na execução de alvenaria estrutural com blocos de concreto**

## Fonte: AUTOR (2017).

Calculo da diferença de custos praticado:

$$
Diferença de custo = \left(1 - \frac{Custo SINAPI}{Custo Obra}\right) * 100
$$
  

$$
Diferença de custo = \left(1 - \frac{3.91}{4.52}\right) * 100 \approx 13.50 \%
$$

Apesar da construtora pagar cerca de 50% a mais que valor estipulado pelo SINAPI para os pedreiros envolvidos no processo os custos de mão de obra por metro quadrado praticados pela empresa são apenas 13,50% maiores que os custos estipulados pelo sistema referência isso ocorre devido a produtividade da equipe ser maior que a estimada pelo programa, o que os demostra que os coeficientes de produtividade da equipe são satisfatórios proporcionando uma economia de tempo no cronograma do empreendimento, entretanto este aumento no valor da mão de obra deve ser estimado para que não gere um desequilíbrio no orçamento da obra devido ao custo de mão de obra.

## 4.5 SUGESTÕES DE INTERVENÇÕES PARA MELHORAR A PRODUTIVIDADE DA EQUIPE

Durante o acompanhamento *in loco* foram identificados os gargalos na execução do serviço, nos dias de trabalho sobre andaime e marcação de primeira

fiada a o rendimento da equipe é bem inferior que nos demais dias, para podermos melhorar o rendimento da equipe deve -se então interferir primeiramente nesses pontos que são dados como críticos. Algumas alternativas podem ser eficazes na realização dessas etapas como:

• Utilizar os blocos previamente cortados: nos blocos de concreto onde são localizados os grautes devem ser abertos uma inspeção na primeira e na oitava fiada a fim de que possa ser limpo e umidificado para o lançamento do concreto. Essa inspeções nos blocos são cortadas conforme a necessidade momentos antes da aplicação pelos oficiais, caso eles já estivessem previamente cortados não haveria necessidade de realizar esse serviço no ato da aplicação da matéria prima , facilitando assim o processo construtivo .

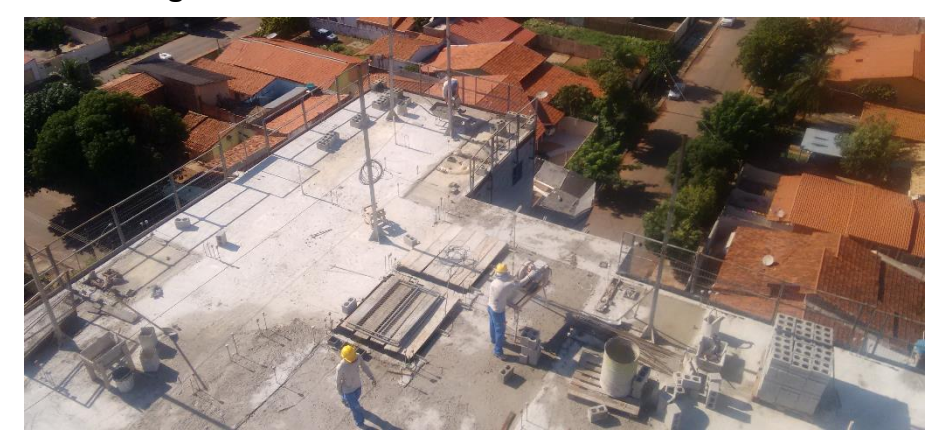

## **Figura 19 - Corte de bloco estrutural.**

Fonte: AUTOR (2017).

• Seleção dos blocos antes de encaminha lós para o local de trabalho ( laje): os blocos são entregues pelo fornecedor em palets eles são transportados da mesma por uma paleteira até o elevador de cremalheira ( transporte vertical ) , os blocos com alguma avaria ou imperfeição são selecionados no ambiente de trabalho e depois retornam ao pátio , caso houvesse uma seleção no pátio antes da ascensão na matéria prima reduzirá o tempo de seleção do material no local de trabalho entretanto irá aumentar mais uma pessoa na processo o que aumentaria o custo com mão de obra .

<span id="page-60-0"></span>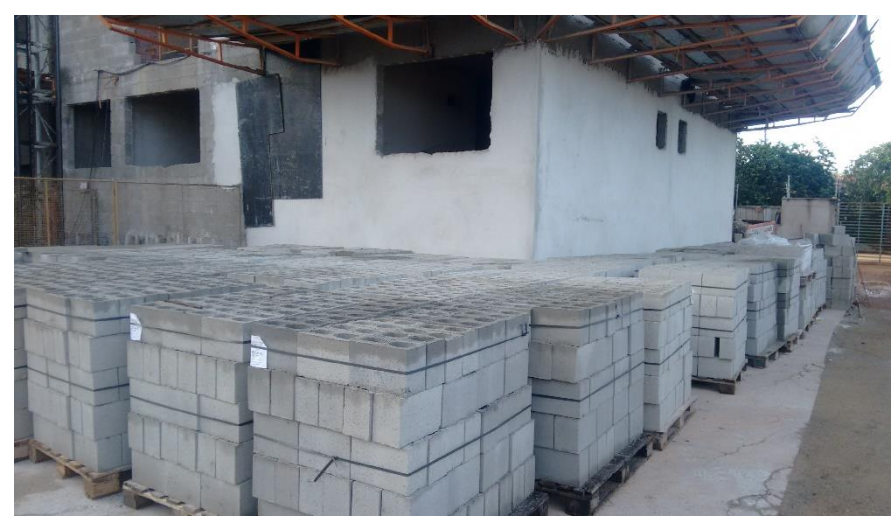

**Figura 20 - Blocos de concreto no pátio**

Fonte: AUTOR (2017).

Trabalhar com masseiras com altura ajustável: conforme ocorre o levante das paredes dificulta a coleta da argamassa de assentamento que provoca o aumento do tempo de assentamento dos blocos, o mercado já disponibiliza masseiras com altura regulável que podem ajudar na solução deste gargalo.

Utilização de plataformas integrais substituindo os andaimes : caso houve o levante da estrutura de forma homogênea poderia usar uma plataforma sobre todo piso da laje elevando o nível de trabalho de forma integral , desta forma as matérias prima estariam dispostas com mais facilidade para os profissionais durante a execução da 8° fiada até a 14 ° fiada, e se os guardas corpo acompanhar a elevação do nível de trabalho também seria dispensado a utilização de cintos de segurança que atrapalham a mobilidade dos profissionais . Entretanto haveria uma demanda maior de tempo para execução de um pavimento completo devido a retardação na liberação de frentes de serviço para os profissionais de carpintaria e armação.

<span id="page-61-0"></span>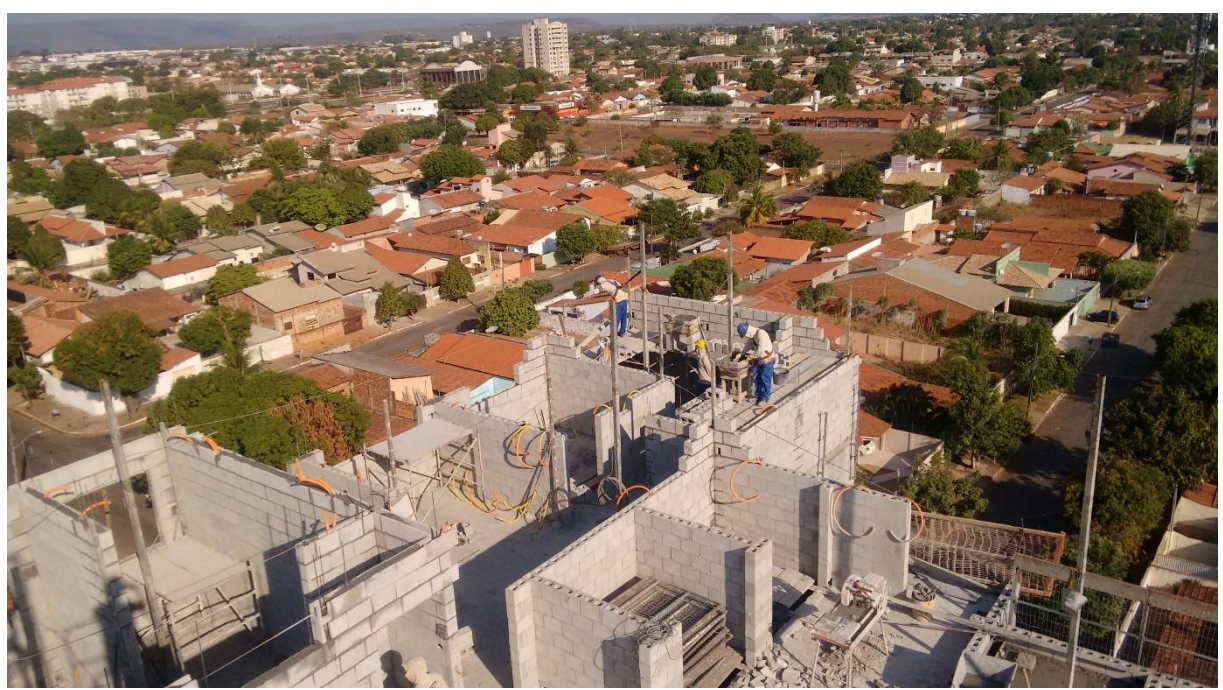

**Figura 21 - Trabalho sobre andaime**

. Fonte: AUTOR (2017)

## <span id="page-62-0"></span>**5. CONCLUSÃO E SUGESTÃO PARA TRABALHOS FUTUROS**

O estudo de produtividade em alvenaria estrutural é bastante relevante devido a utilização do sistema construtivo de forma incisiva no mercado nacional e local, o estudo comparativo entre os índices de produtividade indicados pelo SINAPI e os indicies obtidos *in loco,* são de suma importância na elaboração de orçamentos afim de que sejam constatados se os valores fornecidos pelo sistema referências são condizentes com a realidade local.

O acompanhamento da execução da atividade no canteiro de obras possibilitou a identificação dos gargalos de produção, a identificação da capacidade de produção real da equipe e nos capacitou para sugerir medidas de intervenção para que podem melhorar a produtividade da equipe e com isso reduzir o tempo e custo na execução da atividade.

Foi averiguado nesse trabalho que os índices de produtividade dos oficiais estudados na obra são 29,19 % superiores dados fornecidos pelo caderno de composições analíticas do SINAPI, entretanto devemos ressaltar que não foram consideradas as produtividades dos ajudantes e da equipe de apoio sendo estudada apenas os índices dos oficiais. Podemos constatar também a confiabilidade dos dados fornecidos pelo sistema, mostrando –se eficaz para elaboração de cronogramas e orçamentos quando não tivermos dados históricos e ou outros parâmetros.

Ao realizar esse estudo foi identificado que é possível melhorar a remuneração dos colaboradores envolvidos em uma atividade sem que o custo de mão de obra seja alterado, desde que as equipes tenham índices de produtividades superiores aos adotados na realização do orçamento, entretanto os custos de mão de obra praticados pela empresa são 13,50% superiores aos determinados pelo SINAPI.

Este trabalho além de nos fornecer parâmetros de produtividade regional para o serviço estudado, possibilitou aprofundamento do estudo do sistema SINAPI, que é de suma importância na realização de orçamentos de obras públicas e privadas, nos possibilitou um no conhecimento mais incisivo do sistema de alvenaria estrutural com blocos de concreto.

Visto a complexidade na execução de um empreendimento e bem como a obscuridade na elaboração de um cronograma de obra que corriqueiramente são elaborados sem algum parâmetro eficaz , com dados estimados sem algum

fundamento teórico gerando com isso atrasos nas entregas de empreendimentos, um fluxo de caixa deficitário e um aumento dos custos de operação .É de suma importância para os profissionais de engenharia conhecer a capacidade de produção de seus colaboradores esse discernimento possibilitará a identificação de forma assertiva dos gargalos na produção, facilitará o dimensionamento das equipes de trabalho, auxiliará na elaboração dos cronogramas físicos e financeiros.

Com isso é necessário o estudo de forma detalhada da produtividade em serviços que possui relevância na execução de um empreendimento como:

- Estudo de produtividade de levante de alvenaria de vedação;
- Estudo de produtividade em assentamento de revestimento cerâmico de parede;
- Estudo de produtividade em revestimento de piso;
- Estudo de produtividade em revestimento de gesso de pasta;
- Estudo de produtividade em revestimento argamassado de parede, teto e piso;
- Estudo de produtividade em pintura Interna e externa;

O Sistema de execução em alvenaria estrutural possui diversas vantagens na execução de obra quando comparado com sistema convencional em concreto armado, a eliminação de uma das etapas do processo construtivo, a redução na espessura de revestimentos, redução da quantidade de mão de obra direta. Entretanto o sistema aumenta de forma considerável o valor matéria prima conforme o fck do bloco estrutural, o que inviabilizando alguns empreendimentos de serem executados com esse método construtivo. Com isso surge a necessidade conhecer essa curva de ate quantos pavimentos o sistema em alvenaria estrutural é mais viável que o sistema em concreto armado.

• Estudo comparativo de produtividade de mão de obra em sistema convencional em concreto armado e o sistema em alvenaria estrutural;

## <span id="page-64-0"></span>**6. REFERÊNCIAS BIBLIOGRÁFICAS**

ARAUJO, Luís Otávio Cocito de; SOUZA, Ubiraci Espinelli Lemes de. **PRODUTIVIDADE DA MÃO-DE-OBRA NA EXECUÇÃO DE ALVENARIA: DETECÇÃO E QUANTIFICAÇÃO DE FATORES INFLUENCIADORES.** 2001. Disponível em: <http://www.pcc.usp.br/files/text/publications/BT\_00269.pdf>. Acesso em: 27 set. 2016.

ASSOCIAÇÃO BRASILEIRA DE NORMAS TÉCNICAS. **NBR 10837**: Cálculo de alvenaria estrutural de blocos vazados de concreto. Rio de Janeiro: Abnt, 1989. 20 p. Disponível em: <https://pt.scribd.com/doc/30914178/NBR-10837-Calculo-dealvenaria-estrutural-de-blocos-vazados-de-concreto-scan-Petrobras>. Acesso em: 15 set. 2016.

ASSOCIAÇÃO BRASILEIRA DE NORMAS TÉCNICAS. **NBR 6136**: Bloco vazados de concreto simples para alvenarias - Requisitos. Rio de Janeiro: Abnt, 2014. 10 p. Disponível em: <http://docslide.com.br/documents/nbr-6136-2014.html>. Acesso em: 13 set. 2016.

AZEVEDO, Márcio Lenin M.. **Produtividade na construção civil.** Disponível em: <http://www.ecivilnet.com/artigos/produtividade\_na\_construcao\_civil.htm>. Acesso em: 18 set. 2016.

BINNIE, Isla. **Pompeia e Coliseu são fechados em meio a disputa sindical em Roma.** 2015. Disponível em: <http://noticias.bol.uol.com.br/ultimasnoticias/entretenimento/2015/07/24/pompeia-e-coliseu-sao-fechados-em-meio-adisputa-sindical-em-roma.htm>. Acesso em: 18 set. 2016.

BRASILIA. Tribunal de Contas da União. **ORIENTAÇÕES PARA ELABORAÇÃO DE PLANILHAS ORÇAMENTÁRIAS DE OBRAS PÚBLICAS.** 2014. Disponível em: <http://webcache.googleusercontent.com/search?q=cache:http://portal2.tcu.gov.br/po rtal/pls/portal/docs/2675808.PDF&gws\_rd=cr&ei=ja75V-CMCJKuwgSPxbOYBw>. Acesso em: 10 set. 2016.

CARVALHO, João Victor; MOURA, José de; ANDRADE, Artemária. **Análise de indicadores de produtividade subsidiando a redução de custos no serviço de alvenaria.** 2013. Comparison and the Disponível emerges are emission of the emission of the emission of the emission of the emission of the emission of the emission of the emission of the emission of the emission of the e <http://pt.slideshare.net/josemoura528/carvalhomouraandrade>. Acesso em: 12 set. 2016

CAVALHEIRO, Carlos Eduardo. **Projeto Arquitetônico Império Residence.** Palmas Tocantins: Cadu Cavalheiro Arquitetos Associados, 2016.

CAVALHEIRO, O. P. **Alvenaria Estrutural: Tão antiga e tão atual**. 8f. Santa Maria.

CBIC. **A produtividade da Construção Civil brasileira.** Disponível em: <http://www.cbic.org.br/sala-de-imprensa/apresentacoes-estudos/a-produtividade-daconstrucao-civil-brasileira>. Acesso em: 20 set. 2016.

CERÂMICA6. **Canaletas J.** Disponível em: <http://www.ceramica6.com.br/canaletasj.php>. Acesso em: 13 set. 2016.

CLARA, Cerâmica Santa. **Vantagens do bloco cerâmico.** 2014. Disponível em: <https://ceramicasantaclara.wordpress.com/2014/07/28/7/>. Acesso em: 20 set. 2016.

COÊLHO, R. S. A.. **Alvenaria Estrutural**. UEMA. São Luis: 1998.

COLOMBO, Ciliana Regina; BAZZO, Walter Antonio. **Desperdício na construção civil e a questão habitacional::** um enfoque CTS. Disponível em: <http://www.oei.es/historico/salactsi/colombobazzo.htm>. Acesso em: 19 set. 2016.

CONCRETO, Bloq. **BLOCO VEDAÇÃO COM FUNDO - BVF14.** Disponível em: <http://bloqconcreto.com.br/produto.php?CodigoProduto=11>. Acesso em: 15 set. 2016.

CONSTRUÇÃO, Comunidade da. **Banco de obras.** Disponível em: <http://www.comunidadedaconstrucao.com.br/banco-obras/>. Acesso em: 19 set. 2016.

CONSTRUÇÃO, Mobuss. **Desperdícios na Construção Civil e os seus impactos.** Disponível em: **Alta Constantine em:** Alta Constantine em: **Alta Constantine em:** Alta Constantine em: **Alta Constantine em:** Alta Constantine em: **Alta Constantine em: Alta Constantine em:** Alta Constantine em

<http://www.mobussconstrucao.com.br/blog/2015/10/desperdicios-na-construcaocivil-e-os-seus-impactos/>. Acesso em: 18 set. 2016.

CONSTRUÇÃO, Redação do Fórum da. **Alvenaria estrutural com blocos de concreto : Como projetar a modulação?** Disponível em: <http://www.forumdaconstrucao.com.br/conteudo.php?a=7&Cod=1399>. Acesso em: 15 set. 2016.

GOLDMAN, P. **Introdução ao planejamento e controle de custos na construção civil brasileira**: a estrutura de um setor de planejamento técnico. 3ª ed. São Paulo: Ed. Pini Ltda, 1997.

LEGGERINI, Profª. Maria Regina Costa. **Materiais Tecnicas e Estruturas I.** Rio Grande do Sul: Pontifícia Universidade Católica do Rio Grande do Sul, 2010. Disponível em: <http://www.feng.pucrs.br/professores/mregina/ARQUITETURA -\_Materiais\_Tecnicas\_e\_Estruturas\_I/index.php?SUBDIRETORIO=ARQUITETURA\_- Materiais Tecnicas e Estruturas I>. Acesso em: 09 set. 2016.

LOTURCO, Bruno. **TCPO 2003.** 2009. Disponível em: <http://construcaomercado.pini.com.br/negocios-incorporacao construcao/19/artigo283509-1.aspx>. Acesso em: 25 set. 2016.

LUIZ, Cerâmica São. **TIJOLO FURADO OU MACIÇO.** Disponível em: <TIJOLO FURADO OU MACIÇO>. Acesso em: 20 set. 2016.

MATTOS, Aldo Dórea. **Gestão de orçamentos na construção civil:** A questão das produtividades. 2007. Disponível em: <http://www.aldomattos.com/sites/aldomattos.com/files/publicacoes/Gestao\_de\_Orca mento na Construcao.pdf>. Acesso em: 22 set. 2016.

MATTOS, Aldo Dórea. **Planejamento e Controle de Obras.** São Paulo: Pini, 2010. NASCIMENTO, Otávio Luiz do. **Alvenarias.** 2. ed. Rio de Janeiro: Instituto Brasileiro de Siderurgia / Centro Brasileiro da Construção em Aço, 2004.

PAVERTECH. **BLOCOS DE CONCRETO:** Linha Estrutural. Disponível em: <http://www.pavertech.com.br/catalogo\_blocos\_de\_concreto.html>. Acesso em: 19 set. 2016.

PINI. **Composições do TCPO no TCPOweb.** Disponível em: <http://tcpoweb.pini.com.br/home/home.aspx>. Acesso em: 09 out. 2016. PRONTOMIX. **Blocos de Concreto para Alvenaria Estrutural e de Vedação.** 2011. Disponível em: <http://www.prontomix.com.br/site/produtos\_blocos\_alvenaria>. Acesso em: 12 set. 2016.

QUEIROZ, Mario Nalon de. **PROGRAMAÇÃO E CONTROLE DE OBRAS.** 2007. Disponível em: <http://www.ufjf.br/pares/files/2009/09/APOSTILA-PCO-fev-20072.pdf>. Acesso em: 18 set. 2016.

RAMALHO, Marcio Antonio; CORRÊA, Márcio R. S.. **Projeto de Edifícios de Alvenaria Estrutural.** São Paulo: Pini, 2003.

RIGO, Renato. **As Perdas na Construção Civil.** 2007. Disponível em: <http://papodeobra.blogspot.com.br/2007/12/as-perdas-na-construo-civil.html>. Acesso em: 17 set. 2016.

ROMAN, Humberto; PARIZOTTO FILHO, Sérgio. **MANUAL DE ALVENARIA ESTRUTURAL COM BLOCOS CERÂMICOS.**Disponível em: <https://docente.ifrn.edu.br/valtencirgomes/disciplinas/construcao-civil-ii-1/manualde-alvenaria-estrutural/view>. Acesso em: 07 set. 2016.

SALGADO, Júlio César Pereira. **Técnicas e Práticas Construtivas: da Implantação ao Acabamento.** São Paulo: Editora Érica, 2014.

SALVADOR FILHO, José Américo Alves. **Blocos de Concreto para Alvenaria em Construções Industrializadas.** 2007. 246 f. Tese (Doutorado) - Curso de Engenharia Civil, Escola de Engenharia de São Carlos, São Carlos, 2007. Disponível em: <http://www.ebah.com.br/content/ABAAAAVI4AA/blocos-concreto-alvenariaconstrucoes-industrializadas>. Acesso em: 15 set. 2016.

SEGURADORA, Caixa. **Como evitar o desperdício de materiais em uma obra.**Http://blogdogrupocaixaseguros.com.br/2013/05/como-evitar-o-desperdicio-demateriais-em-uma-obra/. Compared the Disponível compared em: <http://blogdogrupocaixaseguros.com.br/2013/05/como-evitar-o-desperdicio-demateriais-em-uma-obra/>. Acesso em: 17 set. 2016.

SILVA, A. M.; COSTA, C. G. **Alvenaria Estrutural com Bloco Cerâmico**. 69f. Trabalho de Conclusão de Curso (Graduação em Engenharia Civil), Curso de Engenharia Civil, Universidade do Sul de Santa Catarina, Tubarão, 2007.

SILVA, A.S. **A Evolução dos Edifícios em Alvenaria Auto-Portante**.14f. Seminário, Departamento de Estruturas e Fundação, Escola Politécnica da Universidade de São Paulo.

SINAPI (Ed.). **Metodologias e conceitos:** SISTEMA NACIONAL DE PESQUISA DE CUSTOS E ÍNDICES DA CONSTRUÇÃO CIVIL. Brasília: Caixa Economica Federal, 2015. Disponível em: <https://www.cegef.ufg.br/up/124/o/SINAPI\_Manual\_de\_Metodologias\_e\_Conceitos\_ v002.pdf>. Acesso em: 22 set. 2016.

SOUZA, Ubiraci Espinelli Lemes de. **Como Aumentar a Eficiência da Mão-deobra:** MANUAL DE GESTÃO DA PRODUTIVIDADE NA CONSTRUÇÃO CIVIL. São Paulo: Pini, 2006.

TAUIL, Carlos Alberto; NESE, Flávio José Martins. **Alvenaria Estrutural.** São Paulo: Pini, 2010.

TCPO. **Tabelas de Composição de Preços para Orçamentos.** 13. ed. São Paulo: Pini, 2008.

TISAKA, Maçahico. **Orçamento na** Construção **Civil : consultoria, projeto e execução.** São Paulo: Pini, 2006.

TRIBUNAL DE CONTAS DA UNIÃO (Brasília). **ORIENTAÇÕES PARA ELABORAÇÃO DE PLANILHAS ORÇAMENTÁRIAS DE OBRAS PÚBLICAS.** 2014. Disponível em:

<https://www.cegef.ufg.br/up/124/o/SINAPI\_Manual\_de\_Metodologias\_e\_Conceitos\_ v002.pdf>. Acesso em: 09 set. 2016.

VILLAR, Carlos Eduardo de França. **CARACTERIZAÇÃO E COMPORTAMENTO DA ALVENARIA ESTRUTURAL DE BLOCOS CERÂMICOS.** 2005. 122 f. Dissertação (Mestrado) - Curso de Mestre em Engenharia e CiÊncia de Materiais, Departamento de Engenharia Mecânica e de Produção da Universidade Federal do Ceará, Fortaleza, 2005. Disponível em: <http://www.repositorio.ufc.br/handle/riufc/3664>. Acesso em: 05 set. 2016

## <span id="page-69-0"></span>**7. APÊNDIC E**